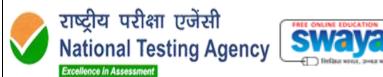

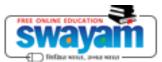

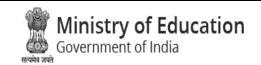

STUDY WEBS OF ACTIVE-**LEARNING FOR YOUNG ASPIRING MINDS** 

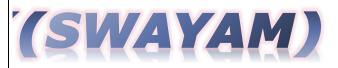

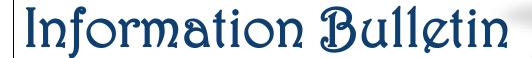

JULY Semester-2023

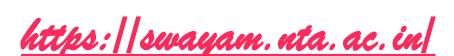

# **INDEX**

| S. No  | Particulars                                                                                                    | Page<br>No. |
|--------|----------------------------------------------------------------------------------------------------|-------------|
| A      | Important Information and Dates at a Glance                                                                                                    | 2-4         |
| В      | Introduction                                                                                                    | 5           |
| 1      | About National Testing Agency (NTA)                                                                                                    | 5           |
| 2      | About Study Webs of Active Learning for Young Aspiring Minds (SWAYAM)                                                                                                    | 5           |
| 3      | Mode of conducting the exam and Scheme of Examination                                                                                                    | 5           |
| 4      | Marking Scheme                                                                                                    | 6           |
| 5      | Eligibility Criteria for SWAYAM 2023 (July Semester)                                                                                                    | 6           |
| 6      | Provisions relating to Persons with Disability (PwD)                                                                                                    | 6           |
| 7      | Choice of Cities for Exam Centre                                                                                                    | 9           |
| 8      | General Instructions                                                                                                    | 9           |
| 9      | Registration and Application Process                                                                                                    | 10          |
| 10     | Admit Card for SWAYAM 2023 (JULY Semester)                                                                                                    | 13          |
| 11     | Procedure for appearing in Computer Based Test (CBT)                                                                                                    | 13          |
| 12     | Conduct of the Examination                                                                                                    | 13          |
| 13     | Caution Notice & Non-Disclosure Agreement (India)                                                                                                    | 15          |
| 14     | Non-Disclosure Agreement (NDA)                                                                                                    | 15          |
| 15     | Unfair Means Practices and Breach of Examination Rules                                                                                                    | 15          |
| 16     | Declaration of Results                                                                                                    | 16          |
| 17     | Weeding Out Rules                                                                                                    | 16          |
| 18     | Legal Jurisdiction                                                                                                    | 17          |
| 19     | RTI                                                                                                    | 17          |
| ANNEXU | RE                                                                                                    |             |
| I      | Payment of Exam Fee - Procedure/ Mode / Service Provider(s) and Services Charge (Annexure –I)                                                                                                    | 18          |
| II     | Examination Schedule (Annexure –II)                                                                                                    | 19          |
| III    | Swayam Examination (Cities) (Annexure –III)                                                                                                    | 32          |
| IV     | Steps for Exam Registration (Annexure –IV)                                                                                                    | 35          |
| V      | Certificate regarding physical limitation to write in an examination (Annexure –V)                                                                                                    | 45          |
| VI     | LETTER OF UNDERTAKING FOR USING OWN SCRIBE ANNEXURE-VI                                                                                                    | 47          |
| VII    | Certificate for person with specified disability covered under the definition of Section 2 (s) of the RPwD Act, 2016 but not covered under the definition of Section 2(r) of the said Act, i.e. persons having less than 40% disability and having difficulty in writing ANNEXURE-VII               | 48          |
| VIII   | Letter of Undertaking by the person with specified disability covered under the definition of Section 2 (s) of the RPwD Act, 2016 but not covered under the definition of Section 2(r) of the said Act, i.e. persons having less than 40% disability and having difficulty in writing ANNEXURE-VIII | 49          |
| IX     | Common Services Centres/Facilitation Centres (Annexure –IX)                                                                                                    | 50          |
| X      | Procedure for appearing in Computer Based Test (CBT): (Annexure –X)                                                                                                    | 51          |

#### IMPORTANT INFORMATION AND DATES AT A GLANCE

**Study Webs of Active Learning for Young Aspiring Minds (**SWAYAM) July 2023 Semester (**Please refer to Information Bulletin for details**)

1. Dates, fee details and Application Procedure:

| Online registration and submission of Application Form through NTA Website: <a href="https://swayam.nta.ac.in/">https://swayam.nta.ac.in/</a> | 12 October 2023 to 30 October 2023                                         |
|----------------------------------------------------------------------------------------------------|----------------------------------------------------------------------------|
| Last date for successful transaction of Examination Fee(through Paytm/Credit / Debit Card/Net Banking/UPI                                     | 31 October 2023 (upto 11:50 pm)                                            |
| General (UR)                                                                                                    | ₹ 750/- (per course )<br>₹ 600/- (per course ) for additional<br>Course(s) |
| SC/ST/PwD/OBC-(NCL)                                                                                                    | ₹ 500/- (per course )<br>₹ 400/- (per course ) for additional<br>Course(s) |
| Note: Applicable service/processing charges & GST over and above the                                                                          | e Examination fee, are to be paid by the candidate                         |

Note: Applicable service/processing charges & GST over and above the Examination fee, are to be paid by the candidate to the concerned Bank/ Payment Gateway Integrator (For details, **Annexure -I** may be referred to).

| Correction in the Particulars of Application Form online only  | 01 November to 03 November 2023                                                                 |
|----------------------------------------------------------------|-------------------------------------------------------------------------------------------------|
| Downloading of Admit Cards by the Candidate's from NTA website | Will be announced later through NTA website                                                     |
| Dates of Examination                                           | 30 November, 1 & 2 December 2023                                                                |
| Duration of Examination                                        | 180 minutes (03:00 hours)                                                                       |
| Timing of Examination                                          | Shift-I (09:00 AM-12:00 Noon)<br>Shift-II (03:00 PM – 06:00 PM)                                 |
| Exam Centre, Date and Shift of Examination                     | As indicated on the Admit Card                                                                  |
| Declaration of Result on NTA Website                           | Will be announced later through NTA website                                                     |
| Website                                                        | www.nta.ac.in, https://swayam.nta.ac.in/                                                        |
| Final Scores & Certificates                                    | Will be given by the respective National Coordinator after the result of final proctored exams. |

\*OBC (Other Backward Classes)-NCL (Non-Creamy Layer) as per the central list of Other Backward Classes available on the website of National Commission for Backward Classes. The candidates falling in this list may mention OBC in the Category Column. State list OBC Candidates who are not in OBC-NCL (Central List) must choose General.

The fee can be submitted only online through Net Banking, Credit Card, Debit Card, UPI or Paytm Services. Processing charges and GST as applicable are chargeable to the candidate (in addition to the Examination fee)by the concerned Bank/Payment Gateway Integrator. For details / procedure, please see **Annexure-I**]

- 1. Candidates must carefully read the Instructions (including how to fill up Application Form online) given in the Information Bulletin available on the NTA Website. Candidates not complying with the Instructions shall be summarily disqualified.
- 2. Candidates can apply for SWAYAM 2023 (July Semester) through "Online" mode only. The Application Form in any other mode will not be accepted.
- 3. Candidates can apply for a maximum 6 courses as per schedule and shifts available.
- 4. Instructions for filling Online Application Form:
  - Download Information Bulletin and Replica of Application Form. Read these carefully to ensure your eligibility.

### **\*** Follow the steps given below to Apply Online:

- Step- 1: Apply for Online Registration using own Email ID -Using the same email ID used for Registration on SWAYAM portal.
- **Step- 2:** Fill in the Online Application Form and upload photograph, signature, category/PwD certificate if applicable
- Step-3: Pay fee using the Payment Gateway(s) integrated to the Online Application through
  Net Banking / Debit Card / Credit Card / Paytm/UPI / Wallet and keep proof of fee
  paid.
- 2. After successful completion of Step-3, Confirmation Page of the Application Form, should be downloaded and a printout of the same may be retained for future reference. The Confirmation Page of the online Application Form could be generated only after successful payment by the Candidate.
- 3. In case the Confirmation Page is not generated after payment of prescribed Fee, then the candidate should approach the concerned Bank/Payment Gateway integrator (in the helpline number and email given in Annexure-I of the Information Bulletin), for ensuring the successful payment.

In spite of above, if successful transaction is not reflected on the Portal, the candidate may contact NTA Helpline. If the payment issue is still not resolved, the candidate may pay second time.

However, any duplicate payment received from the candidate by NTA in the course of said transactions will be refunded through the same payment mode through which the duplicate payment is received, after fee reconciliation by NTA.

- 4. Information such as his/ her name, contact details / address, category, PwD status, educational qualification details, date of birth, choice of exam cities, etc provided by the candidate in the online Application Form will be treated as final. Any request for change in such particulars after the closure of correction period will not be considered by NTA.
- **5.** NTA does not edit/modify/alter any information entered by the candidate under any circumstances. Any request for change in information will not be entertained. Therefore, candidates are advised to exercise utmost caution while filling up correct details in the Application Form. Corrections sent by the candidate through Post/ Fax/ WhatsApp/Email/by Hand will not be entertained by NTA.
- **6.** NTA disclaims any liability that may cause due to incorrect information provided by the candidate in his/her online Application Form.
- 7. Candidates must ensure that their email address and mobile number to be registered in their online Application Form are their own, as relevant/important information/ communication will be sent by NTA through e-mail on the registered e-mail address and / or through SMS on registered mobile number only. NTA shall not be responsible for any non-communication / miscommunication with a candidate in the email address or mobile number given by him/her other than his/her own.
- 8. Candidates are advised to visit the NTA Website and check their e-mails regularly for latest updates.
- 9. Candidates shall appear in the exam at their own cost at the Examination Centre on the Date/ Shift and time indicated on their respective Admit Cards which would be issued by the NTA in due course through its website.

Note:

- i. The final submission of Online Application Form will remain incomplete if Step-3 is not completed. Such forms will stand rejected and no correspondence on this account will be entertained.
- ii. No request for refund of fee once remitted by the candidate will be entertained by NTA under any circumstances.
- iii. The entire application process for SWAYAM July 2023 Semester is online, including uploading of scanned images, payment of fees, and printing of confirmation page, admit card, etc. Therefore, candidates are not required to send/submit any document(s) including confirmation page to NTA through Post/ Fax/WhatsApp/Email/by Hand.
- iv. Usage of Data and Information: NTA/Government of India can use the data provided by the End Users (test taker in this case) for internal purpose(s) including training, research and development, analysis, and other permissible purpose(s). However, this information is not for use by any third party or private agency for any other use.

Candidates are advised to carry only the following with them into the Examination venue:

- a) Admit Card along with Self Declaration (Undertaking) downloaded from the NTA Website (a clear printout on A4 size paper) duly filled in.
- b) A simple transparent Ball Point Pen.
- c) Additional photograph, to be pasted on Attendance Sheet
- d) Personal transparent water bottle.
- e) Sugar tablets/fruits (like banana/apple/orange) in case the candidate is diabetic.

#### Note:

- 1. Candidate shall ensure that the information (like, his/her name. mother's name, father's name, gender, date of birth, category, PwD status, mobile number, email address, photograph and signature, choice of cities for exam Centre, etc.) provided by them in their online Application Form are correct and of their own. Candidates are advised to exercise utmost care for filling up correct details in the Application Form. Any request for change in the particulars after the closure of correction period will not be considered by NTA under any circumstances. Corrections sent by the candidate through Post/Fax/WhatsApp/Email/by Hand will not be entertained by NTA.
- 2. In case it is found at any time in future that the Candidate has used / uploaded the photograph and signature of someone else in his/ her Application Form / Admit Card or he/she has tampered his/her Admit Card / result, these acts of the candidate shall be treated as Unfair Means (UFM) Practices on his/her part and he/she shall be proceeded with the actions as contemplated under the provisions of the Information Bulletin relating to Unfair Means Practices.
- 3. Candidates are NOT allowed to carry Instruments, Geometry or Pencil box, Handbag, Purse, any kind of Paper/ Stationery/ Textual material (printed or written material), Eatables (loose or packed), Mobile Phone/ Earphone/ Microphone/ Pager, Calculator, DocuPen, Slide Rules, Log Tables, Camera, Tape Recorder, Electronic Watches with facilities of calculator, any metallic item or electronic gadgets/ devices in the Examination Hall/Room. Smoking, chewing gutka, spitting etc. in the Examination Room/Hall is strictly prohibited
- 4. If any candidate is in possession of any of the above item, his/her candidature will be treated as unfair means and lead to cancellation of the current Examination & also debar the candidate for future examination(s) & the material will be seized.

# **SWAYAM July 2023 Semester Examination**

#### Introduction

#### 1. About National Testing Agency (NTA)

The Ministry of Human Resource Development (MHRD), which is now known as Ministry of Education (MoE), Government of India (GoI) has established the National Testing Agency (NTA) as an independent, autonomous, and self-sustained premier testing organization under the Societies Registration Act (1860) for conducting efficient, transparent, and international standards tests to assess the competency of candidates for admissions to premier higher education institutions.

The National Testing Agency (NTA) has been entrusted with the responsibility of conducting SWAYAM July 2023 Semester Exams for Certification courses.

### 2. About Study Webs of Active-Learning for Young Aspiring Minds (SWAYAM)

SWAYAM is a programme initiated by Government of India and designed to achieve the three cardinal principles of Education Policy viz., access, equity, and quality. The objective of this effort is to take the best teaching learning resources to all, including the most disadvantaged. SWAYAM seeks to bridge the digital divide for students who have hitherto remained untouched by the digital revolution and have not been able to join the mainstream of the knowledge economy.

# 3. Mode of conducting the exam and Scheme of Examination for SWAYAM July 2023 Semester

Exam will be held for 390 papers. Some of the papers will be held in CBT mode while some others will be held in hybrid mode, i. e, partly in CBT mode and partly in paper pen mode.

Details are given below:

| No of  | No of questions                         | Marks per    | Total Marks  | Duration |
|--------|-----------------------------------------|--------------|--------------|----------|
| papers |                                         | question     |              |          |
| 17     | 100 MCQs in CBT mode                    | 1            | 100          | 3 hours  |
| 314    | 50 MCQs in CBT mode                     | 2            | 100          | 3 hours  |
| 59     | In hybrid mode:                         | Section A-1  | Section A-20 | 3 hours  |
|        | Section A-20 MCQs in CBT Section B-3    |              | Section B-30 |          |
|        | Section B-10 MCQs in                    | Section C-10 | Section C-50 |          |
|        | (Paper pen mode)                        |              | Total -100   |          |
|        | Section C-5 (out of 7) (Paper pen mode) |              |              |          |
|        | Total-35                                |              |              |          |
| 390    |                                         |              |              |          |

There will be no negative marking for any wrong answer in the MCQ sections.

\*For PwD Candidates as per norms

Medium: The question paper will be in English only, except language papers which will be in the respective languages only.

### 4. Marking Scheme:

- i) Un-answered/un-attempted will be given no marks.
- ii) To answer a MCQ, the candidate needs to choose one option as correct option/most appropriate option.
- iii) In case a Question is dropped due to some technical error, full marks shall be given to all the candidates who have attempted it.
- iv) In case of any ambiguity in translation/construction of a question in the exam, its **English** version shall be treated as final and the decision of NTA shall be final in this regard.

# 5. Eligibility Criteria for SWAYAM 2023 (July Semester)

- 5.1 The student/learner who has enrolled in any of the 389 courses in the July, 2023 semester is eligible for appearing in the examination of that course. Shift-wise and course-wise examination schedule is given at Annexure-II.
- 5.2 The students, who obtained 40% marks in term end written test conducted by NTA and 40% marks in internal assessment separately, will be eligible for certificate and credit transfer.

### For Students Who Want to Appear in Multiple Exams:

Please note that student would be able to choose only one course in each shift i.e., student can appear for a maximum of Six papers spread across four shifts. Those students who are doing multiple courses should ensure that the courses that they are choosing for examination are in different shifts. Shift-wise and course-wise examination schedule is given at Annexure-II.

### 6. Provisions relating to Persons with Disability (PwD)

- As per Section 2(t) of the RPwD Act, "Persons with Disability (PwD)" means a person with long term physical, mental, intellectual, or sensory impairment which, in interaction with barriers, hinders his full and effective participation in society equally with others.
- According to Section 2(r) of the RPwD Act, 2016, "persons with benchmark disabilities" means a person with not less than forty percent (40%) of a specified disability where specified disability has not been defined in measurable terms and includes a person with disability where specified disability has been defined in measurable terms, as certified by the certifying authority.

The "specified disabilities", which are included in the Schedule of the RPwD Act, are as follows:

| S.<br>No. | Category                   | Type of Disability                    | Specified Disability                                                                                                    |  |
|-----------|----------------------------|---------------------------------------|----------------------------------------------------------------------------------------------------|--|
| 1         | Physical Disability        | Locomotor Disability                  | <ul><li>a. Leprosy cured person,</li><li>b. cerebral palsy,</li><li>c. dwarfism,</li><li>d. muscular dystrophy,</li><li>e. acid attack victims.</li></ul>                                       |  |
|           |                            | Visual Impairment                     | a. blindness,<br>b. low vision                                                                                                    |  |
|           |                            | Hearing Impairment                    | <ul><li>a. deaf,</li><li>b. hard of hearing</li></ul>                                                                                                    |  |
|           |                            | Speech & Language<br>Disability       | Permanent disability arising out of conditions such as laryngectomy or aphasia affecting one or more components of speech and language due to organic or neurological causes.                   |  |
| 2         | Intellectual<br>Disability |                                       | <ul> <li>a. specific learning disabilities / perceptual disabilities: Dyslexia, Dysgraphia, Dyscalculia, Dyspraxia &amp; Developmental Aphasia)</li> <li>b. autism spectrum disorder</li> </ul> |  |
| 3         | Mental Behaviour           |                                       | a. mental illness                                                                                                    |  |
| 4         | Disability caused due to   | i. Chronic Neurological<br>Conditions | al a. multiple sclerosis b. Parkinson's disease                                                                                                    |  |
|           |                            | ii. Blood disorder                    | <ul><li>a. Haemophilia,</li><li>b. Thalassemia,</li><li>c. Sickle cell disease</li></ul>                                                                                                    |  |
| 5         | Multiple<br>Disabilities   |                                       | More than one of the above specified disabilities including deaf blindness                                                                                                    |  |

# 6.1 Facilities for PwD Candidates to Appear in the Exam

As per the guidelines issued by the Department of Empowerment of Persons with Disabilities (Divyangjan) under Ministry of Social Justice & Empowerment issued from time to time on the subject: "Written Examination for Persons with Benchmark Disabilities", A candidate with one of the benchmark disabilities [as defined in Section 2(r) of RPwD Act, 2016], holding a Disability Certificate in the format prescribed in **Annexure-V**, is entitled to the following facilities:

- a. Scribe shall be given, if so desired by a person with benchmark disabilities in the category of blindness, locomotor disability (Both Arms affected-BA) and cerebral palsy.
- b. The facility of Scribe, in case he/she has a physical limitation and a scribe is essential to write the examination on his/her behalf, being so certified in the aforesaid format by a

- CMO/Civil Surgeon/ Medical Superintendent of a Government Health Care Institution, will be provided.
- c. Compensatory time of not less than 20 minutes per hour of examination will be provided. If the examination is of 03 hours duration, the compensatory time shall be 01 hour. In case the duration of the examination is less or more than 03 hours, the compensatory time shall be on pro rata basis.
- d. The compensatory time will be given to a candidate with benchmark disabilities, whether such candidate uses the facility of Scribe or not. Services of a Scribe. As per the office memorandum of the Ministry of Social Justice and Empowerment (Reference: F. No. 34-02/2015-DD-III dated August 29, 2018), the PwD candidates who are visually impaired OR dyslexic (severe) OR have a disability in the upper limbs OR have lost fingers/hands thereby preventing them from properly operating the Computer Based Test platform may avail the services of a scribe (amanuensis).
- e. The scribe will help the Candidate in reading the questions and/or keying in the answers as per the directions of the Candidate.
- f. A scribe will NEITHER explain the questions NOR suggest any solutions. PwBD candidates who desire to avail the services of a scribe need to opt for this during the online registration.
- g. The format for the PwBD certificate is given in **Annexure-V**.
- h. It is to be noted that the Scribe will be provided by the National Testing Agency. However, the candidate is also permitted to bring his/her own scribe (Annexure-VI), if he so chooses.
- ii. If it is found at any stage that a candidate has availed the services of a scribe and/or availed the compensatory time, but does not possess the extent of disability that warrants the use of a scribe and/or grant of compensatory time, the candidate will be excluded from the process of evaluation, ranking, counseling, and admission. In case such a candidate has already been admitted to any Institution, the admission of the candidate will be cancelled. Candidates are advised to go through the Public Notice No. NTA/Exam/PwD/Scribe/2022 dated 11.09.2022 on the NTA website www.nta.ac.in in this regard.
- j. The NTA does not guarantee any change in the category or sub-category (PwBD status) after the submission of the Online Application Form, and in any case, no change will be entertained by NTA after the declaration of NTA Score for the Exam.
- k. Therefore, the candidates are advised to fill in the category/sub-category column very carefully.

# 6.2 Facilities for PwD candidates who have less than 40% disability and have a limitation in writing and a scribe is essential to write the exam on his/her behalf:

A PwD candidate with less than 40% disability and has a limitation in writing and a scribe is essential to write the exam on his/her behalf, being so certified in the prescribed format (Annexure-VII) by a CMO/Civil Surgeon/ Medical Superintendent of a Govt. Health Care Institution will be provided a scribe by NTA. He is required to state his requirements in his application form. He/she is also permitted to bring his/her own Scribe along with an undertaking in the format given at Annexure-VIII.

The Candidate cannot change the category or sub-category (PwD status) after the submission of the Online Application Form, and in any case, no change will be entertained by NTA after the declaration SWAYAM July 2023 Semester Scores. Therefore, the candidates are advised to fill the category / sub-category column very carefully.

#### 7. Choice of Cities for Exam Centre

- 7.1 The City of Examination Centres where the test shall be conducted are given at Annexure-III It is mandatory for candidates to select four cities of their choice while filling Online Application Form of SWAYAM July 2023 Semester. Effort will be made to allot Centre of Examination to the candidates in order of the City Choice opted by them in their Application Form. However, due to logistic & administrative reasons, a different city of nearby area may be allotted.
- 7.2 The City of Examination once chosen and allotted cannot be changed (after the closing of the correction window) and any request in this regard will not be entertained.
- 7.3 NTA will allocate the Examination Centre in the chosen city, which will be mentioned in the Admit Card.

#### 8. General Instructions

Please read this bulletin carefully before registering for SWAYAM 2023 (July Semester) exam.

Note: Please ensure that you do not select more than one paper per session.

8.1 Exam will be held in two sessions per day, as follows:

| Exam Shift      | Exam Timing           |
|-----------------|-----------------------|
| Day 1 Shift- I  | 9:00 AM to 12:00 Noon |
| Day 1 Shift -II | 3:00 PM to 6:00 PM    |
| Day 2 Shift- I  | 9:00 AM to 12:00 Noon |
| Day 2 Shift- II | 3:00 PM to 6:00 PM    |
| Day 3 Shift-I   | 9:00 AM to 12:00 Noon |
| Day 3 Shift-II  | 3:00 PM to 6:00 PM    |

- 8.2 The **390 SWAYAM courses** for which the exams are going to be held have been divided among these Six shifts.
- 8.3 The shift wise examination schedule (list of courses) is available in **Annexure II**.

In case candidate has enrolled for more than one course falling in the same shift, he/she must make a choice carefully as to which course, he/she would like to appear for exam. Please note that the candidate will be able to appear in exam for only one course in one shift. Once you select the course for exam and pay the fees it cannot be changed.

8.4 The examination will be held in 105 cities across the country. The State wise list of test Cities is available in **Annexure III**.

#### 9. Registration and Application Process

# 9.1 Procedure for Exam Registration

Candidates must apply for SWAYAM 2023 (July Semester) "Online" ONLY by accessing the website <a href="https://swayam.nta.ac.in/">https://swayam.nta.ac.in/</a>. The Application Form other than online mode would not be accepted in any case. Only one application is to be submitted by a candidate. More than one application i.e., multiple Application Forms submitted by a candidate will be rejected.

It is suggested that the candidate should keep the following ready before starting the filling of the Application Form:

- o A computer with proper internet connectivity.
- o The Date of Birth (as mentioned in Class X Board Certificate).
- Educational/Qualification details.
- Scanned clear passport photograph in JPG/JPEG format (size between 10 kb-200 kb) either in color or black & white with 80% face (without mask) visible including ears against white background.
- o Scanned clear signature in JPG/JPEG format (size between 4 kb–30 kb).
- o Category/PwD certificate (file size: 50kb to 300kb) in jpg/jpeg format, is applicable.
- o List of City of your choice (Refer Annexure-III for Cities)
- o Bank account details for payment of fee.
- o A valid e-mail ID as important communications will be made on this e-mail Id.
- o A valid mobile number as important information via SMS will be sent to this number.
- o A valid debit/credit card or Net banking account for ONLINE payment.

To avoid correction in the particulars in later stage, the candidate should exercise utmost caution before filling up correct details.

### 9.2 Following steps may be followed to Apply Online:

- a. The student after login should fill the Basic Information, College Details, Address Details, and Upload Photograph & Signature.
- b. Select the course in which student wants to register for the examination.
- c. You must select the Exam Date followed by course name, the exam centre by first selecting the State and then the city within the State.
- d. You must give four choices for your exam centres. Giving four choices is mandatory.
- e. Please note that in case there are less than 10 students opting for an exam centre (city) no exam will be held in that centre. So, you are advised to give all four choices in their order of preference.
- f. After filling all choices click on "Add course to cart" button. You can preview the course you have selected by clicking on "Preview Cart" button.
- g. Check the details and click on "Preview & Checkout Button.

- h. Check all details on preview page. If you wish to edit the exam city choices, then you must delete the selected course(s) and again add the course(s) with desired exam city choices.
- i. Now, you can proceed with the payment.
- j. You can select ONLINE PAYMENT mode and then do the payment using Credit card / Debit card / Net Banking.
- k. After making payment you can check the payment receipt under Course detail tab.
- 1. Step by step screenshots of procedure for exam registration are available in Annexure IV

#### Note:

- (i) The final submission of Online Application Form will remain incomplete if Step-3 is not completed. Such Application Forms will stand rejected and no correspondence on this account will be entertained.
- (ii) No request for refund of fee once remitted by the candidate will be entertained.
- (iii) The entire application process of SWAYAM July 2023 Semester Exam is online, including uploading of scanned images, Payment of Fees, and Printing of Confirmation page. Therefore, candidates are not required to send/submit any document(s) including Confirmation page to NTA through Post/Fax/By Hand/E-mail.
- (iv) Candidates are advised to keep visiting the NTA's website regularly for latest updates and to check their e-mails.
- (v) The NTA can make use of the data generated for the purpose of research and analysis.
- (vi) z'All the candidates who have submitted the online application and paid the Examination fee till last date will be allowed to appear in SWAYAM July 2023 Semester Exam and their Admit Cards will be uploaded on the website as per schedule.
- (vii) NTA does not verify the information filled by the candidates in the Application Form nor verifies any certificate of category/educational qualification for deciding the eligibility of candidates.
- (viii) The candidates are, therefore, advised to ensure their eligibility and that the category indicated by them is correct. (If applicable)
- (ix) The NTA will, in no way, be responsible for any wrong/incorrect information furnished by the candidate(s) in his/her Online Application Form. The letter/e-mails/WhatsApp Message/Public Grievance in this regard will not be entertained by the NTA.

#### 9.3 Check List for filling the Online Application Form:

The candidates are advised to ensure the following points before filling the Online Application Forms:

- (i) Whether they fulfill the eligibility conditions for the Test as prescribed under the heading 'Conditions of Eligibility'.
- (ii) That they have filled their gender and category viz General/OBC (Non-Creamy Layer)/SC/ ST/ Male/Female/Transgender, in the relevant column correctly.
- (iii) That they have filled their **Subject and City of Examination** in the relevant column correctly.
- (iv) That the Person with Disability (PwD) candidate has filled the relevant column in the Online Application Form. Only PwD candidates must fill this column and the others have to leave it blank.
- (v) Whether they have kept a printout of Application Form (confirmation page) for their own record.

#### 9.4 Important Points to Note:

- (i) The Candidates should fill their complete postal address with PIN Code for further correspondence.
- (ii) The Candidate must ensure that e-mail address and Mobile Number provided in **the**Online Application Form are their own (as it cannot be changed later) as
  communication may be sent by NTA through e-mail or SMS.
- (iii) The Candidate should not give the postal address, Mobile Number, or e-mail ID of Coaching Centre in the Online Application Form.
- (iv) To appear in SWAYAM July 2023 Semester, the candidates are required to apply 'online'. The Application Form other than online mode shall not be accepted. No change will be accepted through offline mode i.e., through fax/application including e-mail etc.
- (v) Online submission of application may be done by accessing the NTA official website: <a href="https://swayam.nta.ac.in/">https://swayam.nta.ac.in/</a>
- (vi) Online Application Form cannot be withdrawn once it is submitted successfully.
- (vii) Application Form of candidates who do not fulfill the eligibility criteria shall be rejected.
- (viii) A candidate is allowed to submit only one Application Form. If a candidate submits more than one Application Form, the candidature is likely to be cancelled.
- (ix) Request for change in any particular in the Application Form shall not be entertained after closing of the correction window.

**Note:** However, a chance may be given to the candidates to correct/modify/edit some of the particular(s) of the Application Form online only, during the correction period

- (x) The City of Examination Centres where the test shall be conducted are given in the Information Bulletin. The Cities indicated for the examination should be carefully chosen by the candidate, as no change will be allowed once correction period is over.
- (xi) Selection of a candidate in the test is provisional, subject to being found otherwise eligible for admission.
- (xii) In case a candidate is found providing incorrect information or the identity is proved to be false at any time in the future, the candidate shall face penal action as per the law.
- (xiii) The Candidates are not required to send/ submit the confirmation page of Online Application Form to the NTA. However, he/she is advised to retain the following documents with them as reference for future correspondence:
  - **At least four printouts of the Confirmation Page of Online Application Form.**
  - Proof of fee paid
  - Photographs (same as uploaded on the Online Application Form) –6 to 8 passport size photographs need to be kept aside.
  - The name on the photo identification must match with the name as shown on the Admit Card. If the name has been changed due to events such as marriage, candidate must show the relevant document at the time of exam i.e., Marriage Certificate / Divorce / Decree / Legal Name Change Document.

### 10 Admit Card for SWAYAM July 2023 Semester

The Admit Card is issued provisionally to the candidates, subject to their satisfying the eligibility conditions.

The candidate must download the Admit Card from the NTA website and appear for the Examination at the given Centre on date, timing and discipline as indicated in their Admit Card.

No candidate will be allowed to appear at the Examination Centre, on date and timing other than that allotted to them in their Admit Card.

In case candidates are unable to download Admit Cards from the website, they may approach the Help Line (011-40759000) between 10:00 am and 5:00 pm or write to NTA at <a href="mailto:swayam@nta.ac.in">swayam@nta.ac.in</a>

The candidates are advised to read the instructions on the Admit Card carefully and follow them during the conduct of the examination.

In case of any discrepancy in the particulars of the candidate or his/her photograph and signatures shown in the Admit Card and Confirmation Page, the candidate may immediately approach the Help Line (011-40759000) between 10:00 am and 5:00 pm or write to NTA at swayam@nta.ac.in. In such cases, candidates may appear in the Examination with the already downloaded Admit Card. However, NTA will take necessary action to make corrections in the record later.

#### Note:

- a. Candidate may please note that Admit Cards will not be sent by post.
- b. In no case, the duplicate Admit Card for SWAYAM July 2023 Semester would be issued at the Examination Centres.
- c. Candidate must not mutilate the Admit Card or change any entry made therein.
- d. Candidates are advised to preserve their Admit Cards in good condition for future reference.
- e. No Admit Card shall be issued to the candidates whose Applications are found to be incomplete for any reasons (including indistinct/ doubtful photographs/unsigned Applications) or who do not fulfill the eligibility criteria for the examination.
- f. Issue of Admit Cards, however, shall not necessarily mean acceptance of eligibility which shall be further scrutinized at subsequent stages of admission process.

#### 11. Procedure for appearing in Computer Based Test (CBT)

The detailed procedure for appearing in a CBT exam is given in Annexure X

#### 12. Conduct of the Examination

#### 12.1 Important Instructions for Candidates

- a. The candidates are advised to read the instructions on the Admit Card carefully and follow them strictly.
- b. Candidates MUST bring the following documents on the day of Examination at the test Centre. Candidates who will not bring these will not be allowed to appear in the examination.

- i. Print copy of Admit Card downloaded from NTA website
- ii. One passport size photograph (same as uploaded on the Online Application Form) for pasting on the specific space in the attendance sheet at the Centre during the Examination.
- iii. Any one of the authorized Govt. photo IDs (original, valid and non-expired), viz. PAN card/Driving Licence/ Voter ID/ Passport/ Aadhar Card (With photograph)/ Aadhar Enrolment No/Ration Card
- iv PwD certificate issued by the Competent Authority, if claiming the relaxation under PwD category.

If the name has been changed due to events such as marriage, candidate must show the relevant document at the time of exam i.e Marriage Certificate/Divorce / Decree / Legal Name Change Document.

- c. The candidates shall report at the Examination Centre **two hours before the commencement of the Examination** to complete the registration formalities well before the time of exam.
- d. Registration desk will close 30 minutes prior to the examination. Candidates shall not be permitted to enter in the Examination Centre after that.
- e. Candidates should take their seat immediately after opening of the Examination Hall on their allotted seat. If not, they are likely to miss some of the general instructions to be announced in the Examination Rooms/Halls. The NTA shall not be responsible for any delay.
- f. Any candidate found to have changed room/hall or the seat on his/her own other than allotted would be considered as a case of unfair means and the candidature shall be cancelled and no plea would be accepted.
- g. The candidate must show, on demand, the Admit Card for entry in the Examination room/hall. A candidate who does not possess the valid Admit Card shall not be allowed to enter the Examination Centre.
- h. The candidate should ensure that the question paper available on the computer is as per the opted Subject Code/ Discipline indicated in the Admit Card. In case, the subject of question paper is other than the opted paper, the same may be brought to the notice of the Invigilator concerned.
- i. Candidates are not allowed to carry any baggage inside the Examination Centre. NTA will not be responsible for any belongings stolen or lost at the premises.
- j. Candidate shall appear at their own cost at the Centre on date and time as indicated in their Admit Card issued by the NTA.
- k. No candidate, without the special permission of the Centre Superintendent or the Invigilator concerned, will leave his/her seat or Examination Room/Hall until the full duration of the paper is over. Candidates must follow the instructions strictly as instructed by the Centre Superintendent/Invigilators.
- 1. Candidates should not be in possession of any material listed in the list of prohibited material.

- m. All calculations/writing work are to be done only in the rough sheet provided at the Centre in the Examination Room/Hall and on completion of the test candidates
  - must hand over the rough sheets to the invigilator on duty in the Room/Hall.
  - n. The candidate must sign and paste the photograph on the Attendance Sheet at the appropriate place.
  - o. The candidates are governed by all Rules and Regulations of the NTA regarding their conduct in the Examination Hall. All cases of unfair means will be dealt with as per rules.

### 13. Caution Notice & Non-Disclosure Agreement (India)

- 13.1 Candidates are advised to refer to **SWAYAM 2023 (July Semester)** website
  - http://swayam.nta.ac.in/ for authentic information and periodic updates about SWAYAM July 2023 Semester.
- 13.2 Candidates are advised not to be allured by various claims of any party or person or institute for qualifying **SWAYAM July 2023 Semester** Examination.
- Candidates are advised to bring any such information to the notice to NTA by e-mail on <a href="mailto:swayam@nta.ac.in">swayam@nta.ac.in</a>

# 14. Non-Disclosure Agreement (NDA)

- a) **SWAYAM 2023 (July Semester)** is a proprietary Examination and is conducted by NTA on behalf of Ministry of Education. The contents of this exam are confidential, proprietary and are owned by NTA and explicitly prohibits the candidate from publishing, reproducing, or transmitting any or some contents of this test, in whole or in part, in any form or by any means, verbal or written, electronic or mechanical or for any purpose. Hangouts, Blogs etc. using either one's own account or proxy account (s).
- b) By registering for and /or appearing in SWAYAM 2023 (July Semester), the candidate explicitly agrees to the above Non-Disclosure Agreement and general terms of use for SWAYAM 2023 (July Semester) as contained in this Information Bulletin & SWAYAM 2023 (July Semester) website https://swayam.nta.ac.in
- c) Violation of any act or breach of the same shall be liable for penal action and cancellation of the candidature at the bare threshold.

#### 15. Unfair Means Practices and Breach of Examination Rules

Definition: Unfair Means practice is an activity that allows a candidate to gain an unfair advantage over other candidates. It includes, but is not limited to:

- a. Being in possession of any item or article which has been prohibited or can be used for unfair practices including any stationery item, communication device, accessories, eatable items, ornaments or any other material or information relevant or not relevant to the Examination in the paper concerned.
- b. Using someone to write Examination on his / her behalf (impersonation) or preparing material for copying.
- c. Breaching Examination rules or any direction issued by NTA in connection with SWAYAM 2023 (July Semester) Exam.

- d. Assisting other candidate to engage in malpractices, giving or receiving assistance directly or indirectly of any kind or attempting to do so.
- **e**. Writing questions or answers on any material other than the answer sheet given by the Centre Superintendent for writing answers.
- f. Contacting or communicating or trying to do so with any person, other than the Examination Staff, during the Examination time in the Examination Centre.
- g. Threatening any of the officials connected with the conduct of the Examination or threatening any of the candidates.
- h. Using or attempting to use any other undesirable method or means in connection with the examination.
- i. Manipulation and fabrication of online documents viz. Admit Card, Recorded Responses, Rank Letter/Score Card, Self-Declaration, etc.;
- j. Forceful entry in /exit from Examination Centre/Hall.
- k. Use or attempted use of any electronic device after entering the Examination Centre.
- I. Affixing/uploading of wrong/morphed photographs/signatures on the Application Form/Admit Card/Proforma.
- m. Creating obstacles in smooth and fair conduct of examination.
- n. Any other malpractices declared as Unfair Means by the NTA.

Disclaimer- The decision of NTA shall be final and binding for declaration of any person / candidate guilty of foregoing or such offence as shall be classified as Unfair Means Case (UMC).

#### 16. Declaration of Results

The result hosted on https//swayam.nta.ac.in. No grievance about Answer Key(s) after Declaration of Result of SWAYAM 2023 (July Semester) will be entertained. The raw (actual) marks obtained by a candidate will be considered further for computation of the Result of SWAYAM 2023 (July Semester). No Score Card will be dispatched to the candidates and the candidates are advised to download their Score Cards from the website: http://swayam.nta.ac.in/only.

There is no provision for rechecking/re-evaluation/re-totaling of the result/score and no query in this regard will be entertained.

The National Testing Agency (NTA) is an Examination conducting body and will provide SWAYAM 2023 (July Semester) Scores.

Final scores & certificates will be given by respective National Coordinators

### 17. Weeding Out Rules

The record of The STUDY WEBS OF ACTIVE-LEARNING FOR YOUNG ASPIRING MINDS (SWAYAM) July 2023 Semester Exam would be preserved up to 90 days from the date of declaration of result.

### 18. Legal Jurisdiction

All disputes pertaining to the conduct of SWAYAM 2023 (July Semester) Examination including Results shall fall within the **jurisdiction of Delhi** / **New Delhi** only. Further, any legal question arising out of the Examination shall be entertained only when raised within 30 days from the declaration of result.

The Director (Administration) of the NTA shall be the official by whose designation the NTA may sue or be sued.

#### 19. RTI

RTI Information uploaded on the website shall not be provided to the candidate or any other person under R.T.I. Act, 2005. The information uploaded on the website shall remain for a specific period only. Therefore, the candidates are advised to download the uploaded information and keep with them for future. In due course of examination or in midway of process, neither any application under Right to Information Act, 2005 shall be entertained nor information will be provided. Factual information under R.T.I., Act shall be provided only after declaration of final result. Inferential questions or Speculative questions shall not be answered in RTI

# Payment of Exam Fee - Procedure/ Mode / Service Provider(s) and Services Charges

Prescribed Examination Fee (please see the Information at a Glance) can be paid through any Bank/Payment Gateway in any Payment Mode mentioned below. The service / processing charges per transaction & GST applicable @ 18 % are to be paid by the candidate, except for payment made through debit card (Visa/Master):

# (a) If Paying through PAYTM:

| S. No | <b>Mode of Payment</b>             | PAYTM                                                   |                                                          |  |
|-------|------------------------------------|---------------------------------------------------------|----------------------------------------------------------|--|
| 1     | Net Banking                        | Rs. 4+GST                                               |                                                          |  |
| 2     | All Debit Card                     | Transaction upto Rs. 2000/- Transaction above Rs 2000/- | Only Rupay Card, No charge<br>Only Rupay Card, No charge |  |
|       |                                    | Domestic                                                | 0.8%+GST                                                 |  |
| 3     | Credit Card                        | International                                           | 3.5%+GST                                                 |  |
| 4     | Unified Payment<br>Interface (UPI) | Transaction upto Rs 2000/- Transaction above            | 0 %                                                      |  |
|       |                                    | Rs.2000/- PAYTM Wallet Charge                           | 0.00%+GST<br>1.10%+GST                                   |  |

# (b) If Paying through PAYTM:

| S. No. |          | E-Mail                      | Contact      |
|--------|----------|-----------------------------|--------------|
| 1      | Helpdesk | education.support@paytm.com | 0120 4789525 |
| 2      | Helpdesk | education.support@paytm.com | 0120 4789526 |

(c) NTA Helpdesk Contact details (in case the payment related issues are not resolved through the above-mentioned Helplines of the concerned Bank/Payment Gateway Integrator)

Email: <a href="mailto:swayam@nta.ac.in">swayam@nta.ac.in</a>

Phone No.: 011-40759000,011-69227700

# Annexure-II

# Examination Schedule Exam Date- 30.11.2023 Shift-I (9:00 AM to 12:00 Noon)

|        |                | SHIIL-1 (9:00 AM to 12:00 100H)                                       |       | Mada (ODT an            |
|--------|----------------|-----------------------------------------------------------------------|-------|-------------------------|
| Sr.No. | Course Id      | Course Name                                                           | NC    | Mode (CBT or<br>Hybird) |
| 1      | aic23_ge01     | Yoga for Ego Management                                               | AICTE | СВТ                     |
| 2      | aic23_ge16     | Yoga Volunteers for Palliative Care - Part 2                          | AICTE | СВТ                     |
| 3      | aic23_ge21     | Basics of Remote Sensing GIS & GNSS and its<br>Applications_July 2023 | AICTE | СВТ                     |
| 4      | cec23-ag06     | Food and Nutrition                                                    | CEC   | СВТ                     |
| 5      | cec23-ag09     | Food Preservation Technology                                          | CEC   | СВТ                     |
| 6      | cec23-ag11     | Post Harvest Management of Fruits and Vegetables                      | CEC   | СВТ                     |
| 7      | cec23-cs12     | Data Mining                                                           | CEC   | СВТ                     |
| 8      | cec23-ed16     | Basic Concepts in Education                                           | CEC   | СВТ                     |
| 9      | cec23-ed21     | Health Psychology                                                     | CEC   | СВТ                     |
| 10     | cec23-ge14     | International Tourism Destinations                                    | CEC   | СВТ                     |
| 11     | cec23-ge18     | Environmental Studies                                                 | CEC   | СВТ                     |
| 12     | cec23-hs34     | Indian Society – Social Problems & Issues                             | CEC   | СВТ                     |
| 13     | cec23-hs36     | Introductory Econometrics                                             | CEC   | СВТ                     |
| 14     | cec23-hs40     | Human Rights in India                                                 | CEC   | СВТ                     |
| 15     | cec23-hs48     | HISTORY OF INDIA (c 750 to C 1206)                                    | CEC   | СВТ                     |
| 16     | cec23-lg10     | Proficiency Course in French                                          | CEC   | СВТ                     |
| 17     | cec23-lw10     | Intellectual Property                                                 | CEC   | СВТ                     |
| 18     | cec23-<br>ma13 | Modern Algebra                                                        | CEC   | СВТ                     |
| 19     | cec23-<br>ma15 | Nuclear and Particle physics                                          | CEC   | СВТ                     |
| 20     | cec23-<br>ma16 | Operations Research                                                   | CEC   | СВТ                     |
| 21     | cec23-<br>ma23 | Data Analysis                                                         | CEC   | СВТ                     |
| 22     | cec23-<br>mg13 | Business Research Methods                                             | CEC   | СВТ                     |
| 23     | cec23-<br>mg19 | Supply Chain Management                                               | CEC   | СВТ                     |
| 24     | nou23-es03     | Emerging Technologies in Renewable Energy Sources                     | IGNOU | CBT                     |

| 25       | nou23-bt08               | Computational Protein Modeling and Analysis                                 | IGNOU            | СВТ    |
|----------|--------------------------|-----------------------------------------------------------------------------|------------------|--------|
| 26       | nou23-ge42               | TS-1: Foundation Course In Tourism                                          | IGNOU            | hybrid |
| 27       | nou23-lg39               | MHD-04: नाटक और अन्य गद्य विधाएँ                                            | IGNOU            | hybrid |
| 28       | nou23-lb18               | BLII-013: Information Sources and Library Services                          | IGNOU            | CBT    |
| 29       | nou23-hs58               | BSW-44:Tribals in North and Northeast Region of India                       | IGNOU            | CBT    |
| 30       | nou23-ag16               | Certificate course in Environmental Sustainability                          | IGNOU            | CBT    |
| 31       | nou23-ed19               | BES 141: Pedagogy of Science                                                | IGNOU            | CBT    |
| 32       | nou23-ge53               | MSD-017: Challenges to Sustainable Development                              | IGNOU            | CBT    |
| 33       | nou23-<br>me08           | Energy Resources and conversion processes                                   | IGNOU            | СВТ    |
| 34       | nou23-ge56               | MJM028: Digital Media                                                       | IGNOU            | CBT    |
| 35       | nou23-<br>mg08           | BMS-002: Management Functions                                               | IGNOU            | hybrid |
| 36       | nou23-hs64               | BEDS-002: Socio-Psychological Basis                                         | IGNOU            | CBT    |
| 37       | nou23-lb28               | BLIE-227 Document Processing Practice                                       | IGNOU            | CBT    |
| 38       | nou23-ge64               | इलेक्ट्रॉनिक व्यवसाय के मूल सिध्दांत एवं संरचनात्मक<br>अनुप्रयोग            | IGNOU            | CBT    |
| 39       | nou23-hs74               | MHD-14 Hindi Upanyas-1 (Premchand Vishesh)                                  | IGNOU            | hybrid |
| 40       | nou23-ris74              | Digital Forensics                                                           | IGNOU            | CBT    |
| 41       | nou23-ge70               | Skill Development of the youths and their Livelihood                        | IGNOU            | CBT    |
| 42       | nou23-lg52               | BSL-002 Basics of Spanish Language and Culture-II                           | IGNOU            | CBT    |
| 43       | nou23-lg58               | DCE- 02: Feature Writing                                                    | IGNOU            | hybrid |
| 44       | nou23-lg63               | Sindhi Bhasha Shikshan                                                      | IGNOU            | hybrid |
| 45       | imb23-<br>mg31           | Banking and Financial Markets: A Risk Management Perspective                | IIMB             | СВТ    |
| 46       | imb23-<br>mg34           | Effective Business Communication                                            | IIMB             | СВТ    |
| 47       | imb23-<br>mg35           | Financial Accounting and Analysis                                           | IIMB             | СВТ    |
| 48       | imb23-<br>mg37           | Introduction to Banking and Financial Markets                               | IIMB             | СВТ    |
| 49       | imb23-<br>mg46           | Valuation and Creating Sustainable value                                    | IIMB             | СВТ    |
| 50       | imb23-<br>mg57           | Foreign Exchange market                                                     | IIMB             | СВТ    |
| 51       | imb23-<br>mg59           | Eqiuty Stock Market                                                         | IIMB             | СВТ    |
| 52       | nou23-lg64               | Assamese Poetry: From Ancient to Modern Period                              | IGNOU            | CBT    |
| 53       | ntr23_ed25               | Accreditation for Diploma Engineering Programme                             | NITTTR           | СВТ    |
|          |                          |                                                                             |                  |        |
| 54       | ntr23_ed26               | Accreditation of Undergraduate Engineering Programme                        | NITTTR           | СВТ    |
| 54<br>55 | ntr23_ed26<br>ntr23_ed42 | Accreditation of Undergraduate Engineering Programme  E-content Development | NITTTR<br>NITTTR | СВТ    |

# Examination Schedule Exam Date- 30.11.2023 Shift-II (3:00 PM to 06:00 PM)

|        | SHIII-11 (5.00 1 W to 00.00 1 W) |                                                                 |       |                         |  |  |
|--------|----------------------------------|-----------------------------------------------------------------|-------|-------------------------|--|--|
| Sr.No. | Course Id                        | Course Name                                                     | NC    | Mode (CBT or<br>Hybrid) |  |  |
| 1      | aic23_ge02                       | Yoga for IQ Development                                         | AICTE | CBT                     |  |  |
| 2      | aic23_ge15                       | Yoga Volunteers for Palliative Care - Part 1                    | AICTE | СВТ                     |  |  |
| 3      | cec23-ag07                       | Food Chemistry                                                  | CEC   | CBT                     |  |  |
| 4      | cec23-bt15                       | Microbial Physiology and metabolism                             | CEC   | CBT                     |  |  |
| 5      | cec23-bt22                       | Marine Biotechnology                                            | CEC   | СВТ                     |  |  |
| 6      | cec23-cm08                       | Direct Tax Laws and Practice                                    | CEC   | CBT                     |  |  |
| 7      | cec23-ed17                       | Human Growth and Development                                    | CEC   | CBT                     |  |  |
| 8      | cec23-ed22                       | Human Development and Behaviour                                 | CEC   | CBT                     |  |  |
| 9      | cec23-ed24                       | Education in Contemporary India                                 | CEC   | CBT                     |  |  |
| 10     | cec23-ge19                       | Basics of Photography                                           | CEC   | CBT                     |  |  |
| 11     | cec23-hs33                       | Biogeography                                                    | CEC   | CBT                     |  |  |
| 12     | cec23-hs46                       | URBAN LOCAL GOVERNANCE                                          | CEC   | CBT                     |  |  |
| 13     | cec23-hs50                       | UNDERSTANDING GLOBAL POLITICS                                   | CEC   | CBT                     |  |  |
| 14     | cec23-hs51                       | History of India-I (Ancient India )                             | CEC   | CBT                     |  |  |
| 15     | cec23-hs61                       | Social Stratification                                           | CEC   | СВТ                     |  |  |
| 16     | cec23-hs65                       | Introductory Macroeconomics                                     | CEC   | CBT                     |  |  |
| 17     | cec23-ma14                       | Real Analysis                                                   | CEC   | СВТ                     |  |  |
| 18     | cec23-ma17                       | Numerical Analysis                                              | CEC   | hybrid                  |  |  |
| 19     | cec23-mg15                       | International Business                                          | CEC   | CBT                     |  |  |
| 20     | cec23-mg17                       | Ecommerce Technologies                                          | CEC   | СВТ                     |  |  |
| 21     | cec23-mg20                       | Personality Development                                         | CEC   | СВТ                     |  |  |
| 22     | cec23-mg25                       | Money and Financial Markets                                     | CEC   | СВТ                     |  |  |
| 23     | nou23-bt05                       | Biomedical Instrumentation & Sensors                            | IGNOU | CBT                     |  |  |
| 24     | nou23-cs13                       | Data Structure using C Programming                              | IGNOU | CBT                     |  |  |
| 25     | nou23-bt07                       | Genetic Engineering and Its Recent Advancements                 | IGNOU | CBT                     |  |  |
| 26     | nou23-ec05                       | Digital electronic and System design                            | IGNOU | CBT                     |  |  |
| 27     | nou23-ge43                       | TS-2: Tourism Development Products, Operations and Case Studies | IGNOU | hybrid                  |  |  |
| 28     | nou23-lg38                       | MHD-03: उपन्यास एवं कहानी                                       | IGNOU | hybrid                  |  |  |
| 29     | nou23-lg40                       | MHD-06 : हिंदी भाषा और साहित्य का इतिहास                        | IGNOU | hybrid                  |  |  |
| 30     | nou23-lb17                       | BLII-012: Document Processing and Organisation                  | IGNOU | CBT                     |  |  |
| 31     | nou23-lb19                       | BLII-014: ICT in Libraries                                      | IGNOU | CBT                     |  |  |
| 32     | nou23-hs57                       | BSW-43:Tribals of South and Central India                       | IGNOU | CBT                     |  |  |
| 33     | nou23-ag10                       | MNR-1: Indian Agricultural Development                          | IGNOU | hybrid                  |  |  |
| 34     | nou23-ag15                       | Introduction to Poultry Farming                                 | IGNOU | CBT                     |  |  |
| 35     | nou23-ag17                       | Awareness Programme on Solar Water Pumping System               | IGNOU | hybrid                  |  |  |
| 36     | nou23-ed18                       | BES 123: Teaching and Learning                                  | IGNOU | CBT                     |  |  |
| 37     | nou23-ed20                       | BES-125: Understanding Disciplines and Subjects                 | IGNOU | CBT                     |  |  |
| 38     | nou23-ec03                       | Electricity & Safety Measures                                   | IGNOU | CBT                     |  |  |
| 39     | nou23-ec04                       | Principle of Electrical Sciences                                | IGNOU | CBT                     |  |  |
| 40     | nou23-ge55                       | MJM-024: Media, Information and Empowerment                     | IGNOU | CBT                     |  |  |
| 41     | nou23-ge57                       | MJM029: Advertising and Public Relations                        | IGNOU | CBT                     |  |  |

| 42 | nou23-mg07 | MS-21: Social Processes and Behaviour Issues              | IGNOU  | hybrid |
|----|------------|-----------------------------------------------------------|--------|--------|
| 43 | nou23-mg09 | BCOC-132: Business Organisation and Management            | IGNOU  | CBT    |
| 44 | nou23-ce07 | ET-523 C: Repair and Maintenance of Buildings             | IGNOU  | CBT    |
| 45 | nou23-ge58 | OEY-002: Renewable Energy Techology and Their Uses        | IGNOU  | СВТ    |
| 46 | nou23-lb27 | BLIE-226 Management of Library and Information<br>Centre  | IGNOU  | СВТ    |
| 47 | nou23-lb29 | BLIE-228 Information Products and Services                | IGNOU  | CBT    |
| 48 | nou23-lg43 | Mandarin (Chinese) for beginners                          | IGNOU  | hybrid |
| 49 | nou23-ge65 | Cyber Security, Tools, Techniques and Counter<br>Measures | IGNOU  | CBT    |
| 50 | nou23-hs73 | MHD-13 Upanyas: Swaroop Aur Vikas                         | IGNOU  | hybrid |
| 51 | nou23-hs75 | MHD-15 Hindi Upanyas-2                                    | IGNOU  | hybrid |
| 52 | nou23-ed25 | BES-121: Childhood and Growing Up                         | IGNOU  | CBT    |
| 53 | nou23-ed26 | MDE-412: Instructional Design                             | IGNOU  | hybrid |
| 54 | nou23-ge82 | Research Ethics and Plagiarism                            | IGNOU  | CBT    |
| 55 | nou23-hc04 | CFN-1 You and Your Food                                   | IGNOU  | CBT    |
| 56 | nou23-lg51 | OULE - 005 Principle of Translation                       | IGNOU  | CBT    |
| 57 | nou23-ed27 | Satat Vikas ke Liye Sampreshan evam Vistar                | IGNOU  | CBT    |
| 58 | nou23-lg57 | DCE- 01: General Principles of Writing                    | IGNOU  | hybrid |
| 59 | nou23-lg59 | DCE- 03: Short Story                                      | IGNOU  | hybrid |
| 60 | nou23-ed30 | Foundations of Heutagogy                                  | IGNOU  | CBT    |
| 61 | nou23-ge73 | Introduction to Online Learning in Higher Education       | IGNOU  | hybrid |
| 62 | nou23-ge75 | MSD 019: Global Strategies to Sustainable Development     | IGNOU  | CBT    |
| 63 | nou23-ge78 | MJM-024: Media, Information and Empowerment (Tamil)       | IGNOU  | CBT    |
| 64 | nou23-ge79 | MJM-024: Media, Information and Empowerment (Hindi)       | IGNOU  | CBT    |
| 65 | imb23-mg36 | Innovation and Information Technology Management          | IIMB   | CBT    |
| 66 | imb23-mg38 | Introduction to Managerial Economics                      | IIMB   | CBT    |
| 67 | imb23-mg42 | Predictive Analytics                                      | IIMB   | CBT    |
| 68 | imb23-mg61 | Macroeconomics                                            | IIMB   | CBT    |
| 69 | imb23-mg63 | Foundation of Digital Business                            | IIMB   | CBT    |
| 70 | imb23-mg64 | Foundation of Data Science                                | IIMB   | CBT    |
| 71 | imb23-mg69 | Digital Transformation: Theory and Applications           | IIMB   | CBT    |
| 72 | nou23-ge77 | Introduction to Functional English                        | IGNOU  | CBT    |
| 73 | ntr23_ed27 | ICT in Teaching and Learning                              | NITTTR | СВТ    |
| 74 | ntr23_ed28 | Basic Instructional Methods                               | NITTTR | CBT    |
| 75 | ntr23_ed35 | Research in Technical Education                           | NITTTR | CBT    |
| 76 | ugc23_ge06 | Abhidhamma (Pali)                                         | UGC    | CBT    |

# Examination Schedule Exam Date- 01.12.2023 Shift-I (9:00 AM to 12:00 Noon)

| Sr.No. | Course Id  | Course Name                                                                                                  | NC    | Mode (CBT<br>or Hybrid) |
|--------|------------|----------------------------------------------------------------------------------------------------|-------|-------------------------|
| 1      | aic23_ge03 | Yoga for Eye Sight Improvement                                                                               | AICTE | CBT                     |
| 2      | aic23_ge14 | Yoga Volunteers for Hypertension / Heart Disease<br>Part 2                                                   | AICTE | СВТ                     |
| 3      | cec23-ag08 | Food Microbiology                                                                                            | CEC   | CBT                     |
| 4      | cec23-cm07 | Management Accounting                                                                                        | CEC   | CBT                     |
| 5      | cec23-cs13 | Computer Fundamentals                                                                                        | CEC   | СВТ                     |
| 6      | cec23-ed18 | Identification of Children with Visual Impairment and Assessment of Needs                                    | CEC   | CBT                     |
| 7      | cec23-ed23 | EDUCATIONAL PSYCHOLOGY                                                                                       | CEC   | CBT                     |
| 8      | cec23-ed26 | School Counselling                                                                                           | CEC   | CBT                     |
| 9      | cec23-ge16 | Tourism Resources of India                                                                                   | CEC   | CBT                     |
| 10     | cec23-ge20 | Introduction to Advertising                                                                                  | CEC   | CBT                     |
| 11     | cec23-ge21 | Photojournalism                                                                                              | CEC   | CBT                     |
| 12     | cec23-hs37 | NGO'S and Sustainalble Development                                                                           | CEC   | CBT                     |
| 13     | cec23-hs38 | Indian Political Thought-II                                                                                  | CEC   | CBT                     |
| 14     | cec23-hs44 | Mathematical Economics                                                                                       | CEC   | CBT                     |
| 15     | cec23-hs47 | Indian Economy - I                                                                                           | CEC   | CBT                     |
| 16     | cec23-hs52 | Social Formations and Cultural Patterns of Medieval World                                                    | CEC   | CBT                     |
| 17     | cec23-hs62 | Political Sociology                                                                                          | CEC   | СВТ                     |
| 18     | cec23-lg14 | Hindi Bhasha ka Udbhav aur Vikas                                                                             | CEC   | СВТ                     |
| 19     | cec23-ma18 | Partial Differential Equations                                                                               | CEC   | hybrid                  |
| 20     | cec23-ma19 | GROUP THEORY I                                                                                               | CEC   | CBT                     |
| 21     | cec23-mg16 | Fundamentals of Insurance                                                                                    | CEC   | CBT                     |
| 22     | cec23-mg21 | Fundamentals of Office Management and Methods                                                                | CEC   | CBT                     |
| 23     | nou23-cs14 | Artificial Intelligence using Prolog Programming                                                             | IGNOU | CBT                     |
| 24     | nou23-bt06 | Fundaments of Computational Biology                                                                          | IGNOU | CBT                     |
| 25     | nou23-ec06 | Fundamental of Electronic Engineering                                                                        | IGNOU | CBT                     |
| 26     | nou23-ge44 | TS-3: Management in Tourism                                                                                  | IGNOU | hybrid                  |
| 27     | nou23-lg37 | MHD-02: आधुनिक हिन्दी काव्य                                                                                  | IGNOU | hybrid                  |
| 28     | nou23-lb16 | BLI-011: Libraries: An introduction                                                                          | IGNOU | CBT                     |
| 29     | nou23-lb20 | BLI-221: Library Infromation and Society                                                                     | IGNOU | CBT                     |
| 30     | nou23-hs56 | BSW-42: Tribal Society                                                                                       | IGNOU | CBT                     |
| 31     | nou23-ag11 | MNR 002:Agricultural Policy: Formulation,<br>Components, Process, Implementation and<br>Comparative Analysis | IGNOU | hybrid                  |
| 32     | nou23-ag14 | Food laws and standards                                                                                      | IGNOU | CBT                     |
| 33     | nou23-ag18 | Commercial Fruit Production: Pomegranate & Guava                                                             | IGNOU | CBT                     |
| 34     | nou23-lb26 | Database and Content Organisation                                                                            | IGNOU | CBT                     |
| 35     | nou23-ge49 | OVAL-005: Study from Still Life                                                                              | IGNOU | CBT                     |
| 36     | nou23-me07 | Thermodynamics & its Application                                                                             | IGNOU | CBT                     |
| 37     | nou23-me09 | Quality Engineering & Management                                                                             | IGNOU | CBT                     |
| 38     | nou23-cm14 | MCO-05-Accounting for Managerial Decisions                                                                   | IGNOU | CBT                     |

| 39 | nou23-hs59        | BMS001: Introduction to NGO Management                      | IGNOU  | hybrid |
|----|-------------------|-------------------------------------------------------------|--------|--------|
| 40 | nou23-cm17        | MCO-03: Research Methodology and Statistical Analysis       | IGNOU  | CBT    |
| 41 | nou23-hs60        | BEDS-001: Overview and Perspectives of Values               | IGNOU  | CBT    |
| 42 | nou23-lg41        | BFLI 001: PARLER DE SOI / Talking About<br>Oneself (French) | IGNOU  | hybrid |
| 43 | nou23-hs65        | MHD-01: आदिकालीन एवं मध्यकालीन हिन्दी काव्य                 | IGNOU  | hybrid |
| 44 | nou23-ge60        | TS-5: Ecology, Environment and Tourism                      | IGNOU  | hybrid |
| 45 | nou23-lb30        | BLIE-229 ICT in Libraries                                   | IGNOU  | CBT    |
| 46 | nou23-ge63        | Communication and Extension for Sustainable Development     | IGNOU  | CBT    |
| 47 | nou23-ge66        | Android Mobile Application Development                      | IGNOU  | CBT    |
| 48 | nou23-hs72        | MSO-004: Sociology in India                                 | IGNOU  | hybrid |
| 49 | nou23-hs76        | MHD-16 Bhartiya Upanyas                                     | IGNOU  | hybrid |
| 50 | <u>nou23-ed24</u> | BESC-132: Structure and Management of Education             | IGNOU  | CBT    |
| 51 | nou23-ge68        | BGS-011: Understanding Gender and Law                       | IGNOU  | CBT    |
| 52 | nou23-lg45        | BSL-001: Basics of Spanish Language and Culture-I           | IGNOU  | CBT    |
| 53 | nou23-hc05        | CFN-2 Your Food and Its Utilization                         | IGNOU  | CBT    |
| 54 | nou23-lg50        | OUL-002 Tarseel Aur Fahem-O-Idraak                          | IGNOU  | CBT    |
| 55 | nou23-ed28        | BESC-131: Education: Concept, Nature and Perspectives       | IGNOU  | CBT    |
| 56 | nou23-lg56        | SSB-003: Sambhashanam                                       | IGNOU  | hybrid |
| 57 | nou23-lg60        | DCE- 04: Writing for Media: Radio and Television            | IGNOU  | hybrid |
| 58 | nou23-ge72        | Development of Online Courses for SWAYAM                    | IGNOU  | CBT    |
| 59 | nou23-ge74        | Research and Publication Ethics (RPE)                       | IGNOU  | CBT    |
| 60 | nou23-ge83        | Introduction to Virtual Reality                             | IGNOU  | CBT    |
| 61 | imb23-mg30        | Arts and Culture: Towards a New Management Paradigm         | IIMB   | СВТ    |
| 62 | imb23-mg53        | Concepts and Applications in Engineering                    | IIMB   | СВТ    |
| 63 | imb23-mg54        | Concepts and Applications in Science                        | IIMB   | СВТ    |
| 64 | imb23-mg55        | Humanities and Social Sciences                              | IIMB   | СВТ    |
| 65 | imb23-mg56        | People Management for Entrepreneurs                         | IIMB   | СВТ    |
| 66 | imb23-mg62        | Family Business                                             | IIMB   | СВТ    |
| 67 | imb23-mg48        | Innovation and Start up policy                              | IIMB   | СВТ    |
| 68 | ntr23_ed29        | Advanced Instructional Methods                              | NITTTR | СВТ    |
| 69 | ntr23_ed32        | Educational Video Production                                | NITTTR | СВТ    |
| 70 | ntr23_ed37        | Guidance and Counselling                                    | NITTTR | СВТ    |
| 71 | ntr23_ed38        | Technology Enabled learning                                 | NITTTR | СВТ    |
| 72 | nou23-ed34        | Reading and Reflecting on Text                              | IGNOU  | CBT    |
| 73 | ugc23_ge07        | Buddhist Philosophy                                         | UGC    | CBT    |

# Examination Schedule Exam Date- 01.12.2023 Shift-II (3:00 PM to 06:00 PM)

| Sr.No. | Course Id         | Course Name                                             | NC    | Mode (CBT<br>or Hybrid) |
|--------|-------------------|---------------------------------------------------------|-------|-------------------------|
| 1      | aic23_ge04        | Yoga for Anger Management                               | AICTE | СВТ                     |
| 2      | aic23_ge13        | Yoga Volunteers for Hypertension / Heart Disease Part 1 | AICTE | СВТ                     |
| 3      | cec23-ag12        | Food Microbiology and Food Safety                       | CEC   | СВТ                     |
| 4      | cec23-as04        | Performing Arts & Allied Subjects                       | CEC   | СВТ                     |
| 5      | cec23-cm10        | Business Mathematics                                    | CEC   | CBT                     |
| 6      | cec23-cs14        | Programming in Python                                   | CEC   | CBT                     |
| 7      | cec23-ed27        | Communication Technologies in Education                 | CEC   | СВТ                     |
| 8      | cec23-ge15        | Tourism and Travel Management                           | CEC   | СВТ                     |
| 9      | cec23-ge23        | Film Studies                                            | CEC   | CBT                     |
| 10     | cec23-ge24        | Counseling Psychology                                   | CEC   | CBT                     |
| 11     | cec23-hs39        | Nationalism in India                                    | CEC   | CBT                     |
| 12     | cec23-hs41        | Introduction to Public Administration                   | CEC   | hybrid                  |
| 13     | cec23-hs42        | International Human Rights System                       | CEC   | hybrid                  |
| 14     | cec23-hs49        | INTERNATIONAL ECONOMICS                                 | CEC   | СВТ                     |
| 15     | cec23-hs53        | Environmental Issues In India                           | CEC   | СВТ                     |
| 16     | cec23-hs63        | Reading, Writing & Reasoning for Sociology              | CEC   | СВТ                     |
| 17     | cec23-lg11        | Proficiency Course in Russian                           | CEC   | СВТ                     |
| 18     | cec23-lg13        | Shakespeare Across Cultures                             | CEC   | СВТ                     |
| 19     | cec23-lw11        | Law and Justice in a Globalising World                  | CEC   | СВТ                     |
| 20     | cec23-ma24        | FUNCTIONAL ANALYSIS                                     | CEC   | CBT                     |
| 21     | cec23-mg18        | Financial Accounting                                    | CEC   | CBT                     |
| 22     | cec23-mg22        | Business Ethics                                         | CEC   | CBT                     |
| 23     | nou23-cs15        | Image Processing Using Python                           | IGNOU | CBT                     |
| 24     | nou23-mm01        | Elements of Underground and Opencast Mining             | IGNOU | CBT                     |
| 25     | <u>nou23-es05</u> | Basic Principles of Energy Management & Energy Audit    | IGNOU | CBT                     |

| 26 | nou23-ge45 | TS-6: Tourism Marketing                                     | IGNOU | hybrid |
|----|------------|-------------------------------------------------------------|-------|--------|
| 27 | nou23-lg36 | BAL-002: Communication Skills (Arabic)                      | IGNOU | CBT    |
| 28 | nou23-cs09 | CIT-003: Web Based Technologies and Multimedia Applications | IGNOU | hybrid |
| 29 | nou23-lb21 | BLI-222: Information Sources and Services                   | IGNOU | CBT    |
| 30 | nou23-hs55 | BSW-41: Understanding Tribals                               | IGNOU | CBT    |
| 31 | nou23-ag12 | MNRE 015: Cooperatives and Farmers' Organizations           | IGNOU | hybrid |
| 32 | nou23-ge48 | BHC-013: Event Coordination and Control                     | IGNOU | CBT    |
| 33 | nou23-bt04 | Sustainable Management of Biodiversity                      | IGNOU | CBT    |
| 34 | nou23-lb25 | Library Automation and Digitisation                         | IGNOU | CBT    |
| 35 | nou23-ge50 | MSD-011: Sustainability Science                             | IGNOU | CBT    |
| 36 | nou23-ge54 | Understanding Human Trafficking                             | IGNOU | CBT    |
| 37 | nou23-ce05 | Pollutants and Water Supply                                 | IGNOU | CBT    |
| 38 | nou23-cm13 | BCOC-131 Financial Accounting                               | IGNOU | CBT    |
| 39 | nou23-mg06 | MS 2: Management of Human Resources                         | IGNOU | hybrid |
| 40 | nou23-cm16 | BCOS-183: Computer Application in Business                  | IGNOU | CBT    |
| 41 | nou23-hs61 | BGSE-001: Gender Sensitisation: Society, Culture and Change | IGNOU | CBT    |
| 42 | nou23-hs66 | MHD-05: साहित्य सिद्धान्त और समालोचना                       | IGNOU | hybrid |
| 43 | nou23-ge59 | TS-4: Indian Culture: Perspective for Tourism               | IGNOU | hybrid |
| 44 | nou23-lg42 | BFLI-002: FRENCH Échanger / Interactions (French)           | IGNOU | hybrid |
| 45 | nou23-ge62 | Introduction to Climate Change                              | IGNOU | CBT    |
| 46 | nou23-hs70 | Indian Poetics                                              | IGNOU | CBT    |
| 47 | nou23-hs71 | MSO-003: Sociology of Development                           | IGNOU | hybrid |
| 48 | nou23-ge67 | TS-7: Human Resource Development                            | IGNOU | hybrid |
| 49 | nou23-ge69 | BFDI-072: Basics of Pattern Making and Sewing               | IGNOU | CBT    |
| 50 | nou23-cm21 | BCOLA-138 Business Communication                            | IGNOU | CBT    |
| 51 | nou23-hc06 | CFN-3 Economics of Food                                     | IGNOU | CBT    |
| 52 | nou23-lg49 | OUL-001 Huroof Shanasi Aur Talaffuz                         | IGNOU | CBT    |
| 53 | nou23-ed29 | BES-143: Pedagogy of Mathematics                            | IGNOU | CBT    |
| 54 | nou23-lg55 | SSB-002: Dwitiya Bodhah                                     | IGNOU | hybrid |
| 55 | nou23-lg61 | DCE- 05: Writing Poetry                                     | IGNOU | hybrid |
| 56 | nou23-cm22 | BCOC-133: Business Law                                      | IGNOU | CBT    |
| 57 | nou23-ed31 | Guidance and Counselling in Schools                         | IGNOU | CBT    |
| 58 | nou23-ge76 | Media and Information Literacy for Techers                  | IGNOU | CBT    |
| 59 | nou23-lg70 | MEG-07: Indian English Literature                           | IGNOU | hybrid |
| 60 | imb23-mg32 | Customer Relationship Management                            | IIMB  | СВТ    |
| 61 | imb23-mg33 | Economic foundations of Pricing                             | IIMB  | СВТ    |
| 62 | imb23-mg40 | New Product Development                                     | IIMB  | СВТ    |
| 63 | imb23-mg43 | Quantitative Marketing Research                             | IIMB  | СВТ    |
| 64 | imb23-mg44 | Services Marketing: Concepts & Applications                 | IIMB  | СВТ    |
| 65 | imb23-mg50 | Consumer Buyer Behaviour                                    | IIMB  | СВТ    |

| 66 | imb23-mg66 | Foundations of Marketing Essentials                  | IIMB   | СВТ |
|----|------------|------------------------------------------------------|--------|-----|
| 67 | nou23-hs84 | Essentials of Indian Philosophy                      | IGNOU  | CBT |
| 68 | ntr23_ed30 | Educational Media                                    | NITTTR | CBT |
| 69 | ntr23_ed31 | Communication Skills Modes & Knowledge Dissemination | NITTTR | СВТ |
| 70 | ntr23_ed34 | Graphics and Animation Development                   | NITTTR | СВТ |
| 71 | ugc23_ge08 | Community Engagement and Social Responsibility       | UGC    | СВТ |

# Examination Schedule Exam Date- 02.12.2023 Shift-I (9:00 AM to 12:00 Noon)

| Sr.No. | Course Id  | Course Name                                                           | NC    | Mode (CBT or<br>Hybrid) |
|--------|------------|-----------------------------------------------------------------------|-------|-------------------------|
| 1      | aic23_ge07 | Yoga for Physical Stamina                                             | AICTE | CBT                     |
| 2      | aic23_ge12 | Yoga Volunteers for Diabetes Management Part 2                        | AICTE | СВТ                     |
| 3      | cec23-ag10 | Food Safety and Quality Control                                       | CEC   | CBT                     |
| 4      | cec23-bt16 | Plant Pathology and Soil Health                                       | CEC   | CBT                     |
| 5      | cec23-cm06 | Business Law                                                          | CEC   | CBT                     |
| 6      | cec23-cs15 | ANIMATIONS                                                            | CEC   | hybrid                  |
| 7      | cec23-ed19 | Technology and Education of the Visual Impaired                       | CEC   | СВТ                     |
| 8      | cec23-ed20 | Psycho Social and Family Issues of Individuals with Visual Impairment | CEC   | CBT                     |
| 9      | cec23-ed28 | e-assessment                                                          | CEC   | СВТ                     |
| 10     | cec23-ge13 | Geography of Tourism                                                  | CEC   | CBT                     |
| 11     | cec23-ge26 | Research Ethics                                                       | CEC   | CBT                     |
| 12     | cec23-hs35 | Micro Economics                                                       | CEC   | CBT                     |
| 13     | cec23-hs43 | Environmental Sociology                                               | CEC   | CBT                     |
| 14     | cec23-hs45 | Understanding Political Theory                                        | CEC   | CBT                     |
| 15     | cec23-hs54 | Social Formations and Cultural Patterns of the Ancient World          | CEC   | СВТ                     |
| 16     | cec23-hs56 | Mathematical Methods for Economics-II                                 | CEC   | СВТ                     |
| 17     | cec23-hs58 | Psychological Research                                                | CEC   | СВТ                     |
| 18     | cec23-hs60 | Environment Policy and Administration                                 | CEC   | СВТ                     |
| 19     | cec23-lg12 | Proficiency Course in Spanish                                         | CEC   | CBT                     |
| 20     | cec23-ma21 | PDE AND SYSTEMS OF ODE                                                | CEC   | CBT                     |
| 21     | cec23-mg14 | Business Statistics                                                   | CEC   | CBT                     |
| 22     | cec23-mg23 | HRM for Non- HR Managers                                              | CEC   | CBT                     |
| 23     | nou23-ce09 | Safety In Construction Industry                                       | IGNOU | CBT                     |
| 24     | nou23-es04 | Power Generation Technologies                                         | IGNOU | CBT                     |
| 25     | nou23-lg33 | ORU-001- Basics of Russian: Communication Skills-I                    | IGNOU | CBT                     |
| 26     | nou23-lg35 | BAL-001: Basics Of Arabic                                             | IGNOU | CBT                     |
| 27     | nou23-cs08 | CIT-002: Introduction to Information Technology                       | IGNOU | hybrid                  |
| 28     | nou23-lb22 | BLI-223: Organising and Managing Information                          | IGNOU | CBT                     |
| 29     | nou23-lb24 | BLI-225: Communication Skills (Library Information Science)           | IGNOU | hybrid                  |
| 30     | nou23-ag13 | MNRE 016:Project Analysis                                             | IGNOU | hybrid                  |
| 31     | nou23-ge47 | BHC-012: Event Planning                                               | IGNOU | CBT                     |
| 32     | nou23-cm12 | Introduction to GST                                                   | IGNOU | CBT                     |
| 33     | nou23-ed17 | Design and Facilitation of E-Learning Courses                         | IGNOU | hybrid                  |
| 34     | nou23-ge51 | MSD-012: Ecosystem and Natural Resources                              | IGNOU | CBT                     |

| 35 | nou23-ce06 | Concrete Technology                                  | IGNOU  | CBT    |
|----|------------|------------------------------------------------------|--------|--------|
| 36 | nou23-me11 | Material Science                                     | IGNOU  | CBT    |
| 37 | nou23-es01 | MEV-002: Environmental and Occupational Hazards      | IGNOU  | CBT    |
| 38 | nou23-cm15 | BCOE-141: Principles of Marketing                    | IGNOU  | CBT    |
| 39 | nou23-ed21 | MDE-518: Educational Communication Technologies      | IGNOU  | hybrid |
| 40 | nou23-hs67 | MHD-07: भाषा विज्ञान और हिन्दी भाषा                  | IGNOU  | hybrid |
| 41 | nou23-ed22 | BES-127:Assessment for Learning                      | IGNOU  | CBT    |
| 42 | nou23-ge61 | Ethics: Theories and Applications                    | IGNOU  | CBT    |
| 43 | nou23-cm18 | BCOS-184 E-Commerce                                  | IGNOU  | CBT    |
| 44 | nou23-1g44 | BMYLA-135 : Modern Indian Language: Malayalam        | IGNOU  | hybrid |
| 45 | nou23-1w02 | CPI-101: Consumer Protection Legislation             | IGNOU  | CBT    |
| 46 | nou23-cm20 | BCOC-136 Income Tax Law and Practice                 | IGNOU  | CBT    |
| 47 | nou23-lg46 | OUL - 003 History of Urdu Language & Literature      | IGNOU  | CBT    |
| 48 | nou23-lg48 | OULE - 002 Contemporary Urdu Fiction                 | IGNOU  | CBT    |
| 49 | nou23-ge71 | Enhancing Study Skills                               | IGNOU  | hybrid |
| 50 | nou23-lg54 | SSB-001: Pratham Bodhah                              | IGNOU  | hybrid |
| 51 | nou23-lg62 | BSKLA-135: Sanskrit Bhasha aur Sahitya               | IGNOU  | CBT    |
| 52 | nou23-hs82 | Statistics in Psychology                             | IGNOU  | hybrid |
| 53 | nou23-mg10 | BCOE-144 Office Management and Secretarial Practices | IGNOU  | CBT    |
| 54 | nou23-ed32 | BES-122: Contemporary India and Education            | IGNOU  | CBT    |
| 55 | imb23-mg28 | Platform Business Models                             | IIMB   | CBT    |
| 56 | imb23-mg29 | Advanced Corporate Strategy                          | IIMB   | CBT    |
| 57 | imb23-mg39 | Managing Innovation                                  | IIMB   | CBT    |
| 58 | imb23-mg45 | Strategic Management                                 | IIMB   | CBT    |
| 59 | imb23-mg47 | Brand Management                                     | IIMB   | CBT    |
| 60 | imb23-mg58 | Organizational Design                                | IIMB   | CBT    |
| 61 | imb23-mg60 | Marketing Management                                 | IIMB   | CBT    |
| 62 | nou23-ed33 | School Management and Leadership                     | IGNOU  | CBT    |
| 63 | nou23-hs83 | Sociology of Health and Illness                      | IGNOU  | CBT    |
| 64 | ntr23_ed33 | Development of Self Learning Material                | NITTTR | СВТ    |
| 65 | ntr23_ed36 | Learning Management System _ MOODLE                  | NITTTR | СВТ    |
| 66 | ntr23_ed39 | Student Assessment                                   | NITTTR | СВТ    |
| 67 | ugc23_ge09 | Buddhist Tourism                                     | UGC    | СВТ    |

# Examination Schedule Exam Date- 02.12.2023 Shift-II (3:00 PM to 06:00 PM)

| Sr.No. | Course Id  | Course Name                                                           | NC    | Mode       |
|--------|------------|-----------------------------------------------------------------------|-------|------------|
|        |            |                                                                       |       | (CBT<br>or |
|        |            |                                                                       |       | Hybrid)    |
| 1      | aic23_ge10 | Yoga for Stress Management                                            | AICTE | CBT        |
|        | aic23_ge11 | Yoga Volunteers for Diabetes Management Part 1                        | AICTE | CBT        |
| 2      |            |                                                                       |       |            |
| 3      | cec23-ag13 | Functional Foods and Nutraceuticals                                   | CEC   | CBT        |
| 4      | cec23-as05 | Indian Classical Dance - Kathak                                       | CEC   | CBT        |
| 5      | cec23-bt21 | Biomass Characterization                                              | CEC   | CBT        |
| 6      | cec23-cm05 | Personality Development and Communication Skills                      | CEC   | CBT        |
| 7      | cec23-cm09 | INCOME TAX                                                            | CEC   | CBT        |
| 8      | cec23-cs16 | Cyber Security                                                        | CEC   | CBT        |
| 9      | cec23-ed29 | Early Childhood Care and Education                                    | CEC   | CBT        |
| 10     | cec23-ge17 | Tourism Transport and Travel Services                                 | CEC   | CBT        |
| 11     | cec23-ge27 | Print and Broadcast Journalism                                        | CEC   | CBT        |
| 12     | cec23-hs55 | History of India-II                                                   | CEC   | CBT        |
|        | cec23-hs57 | Perspectives on International Relations & World History               | CEC   | CBT        |
| 13     |            |                                                                       |       |            |
| 14     | cec23-hs59 | Mathematical Methods for Economics-I                                  | CEC   | CBT        |
| 15     | cec23-hs64 | Psychology for Health and Well-being                                  | CEC   | CBT        |
| 16     | cec23-lb03 | Digital Library                                                       | CEC   | CBT        |
| 17     | cec23-lg15 | Hindi Sahitya ka Itihaas                                              | CEC   | CBT        |
| 18     | cec23-ma20 | THEORY OF REAL FUNCTIONS                                              | CEC   | CBT        |
| 19     | cec23-ma22 | LOGIC AND SETS                                                        | CEC   | CBT        |
| 20     | cec23-mg24 | Entrepreneurship Development                                          | CEC   | CBT        |
| 21     | cec23-te02 | Textile Study                                                         | CEC   | CBT        |
| 22     | nou23-ge81 | Industrial Safety And Fire Safety Management                          | IGNOU | CBT        |
| 23     | nou23-1g34 | ORUL-002- Basics of Russian:Communication Skills-II                   | IGNOU | CBT        |
| 24     | nou23-cs07 | CIT-001: Fundamentals of Computer Systems                             | IGNOU | CBT        |
| 25     | nou23-lb23 | BLI-224: ICT Fundamentals                                             | IGNOU | CBT        |
| 26     | nou23-ge46 | BHC-011: Basics of Event Management                                   | IGNOU | CBT        |
| 27     | nou23-cs10 | Introduction to Cyber Security                                        | IGNOU | CBT        |
| 28     | nou23-ge52 | MSD-016: Strategies and Models for Sustainability                     | IGNOU | CBT        |
|        | nou23-me10 | CAD/CAM                                                               | IGNOU | CBT        |
| 29     |            | Computer Aided Design / Computer Aided Manufacturing                  |       |            |
| 30     | nou23-es02 | MEVE-001: Environmental Impact Assessment for<br>Environmental Health | IGNOU | CBT        |
| 31     | nou23-me12 | BME-025: Condition Monitoring and Maintenance Management              | IGNOU | CBT        |
| 32     | nou23-ed23 | Selection and Integration of Technology in Educational Processes      | IGNOU | hybrid     |

| 33 | nou23-ce08 | ET 581 B -Inventory and Store Management in<br>Construction Industry | IGNOU  | CBT    |
|----|------------|----------------------------------------------------------------------|--------|--------|
| 34 | nou23-cm19 | BCOC-134 Business Mathamatics and Statistics                         | IGNOU  | CBT    |
| 35 | nou23-lg47 | OULE - 001 Contemporary Urdu Poetry                                  | IGNOU  | CBT    |
| 36 | nou23-lg53 | BSKC-102: Sanskrit Sahitya ka Allochanatmak<br>Vishleshan            | IGNOU  | CBT    |
| 37 | nou23-hs81 | BPCE-145: Counselling Psychology                                     | IGNOU  | hybrid |
| 38 | imb23-mg41 | Operation Management                                                 | IIMB   | CBT    |
| 39 | imb23-mg49 | Business Environment                                                 | IIMB   | CBT    |
|    | imb23-mg51 | Continuous Quality Improvement: Tools and Techniques                 | IIMB   | CBT    |
| 40 |            |                                                                      |        |        |
| 41 | imb23-mg52 | Total Productive Maintenance                                         | IIMB   | CBT    |
| 42 | imb23-mg67 | Strategic Human Resource Management                                  | IIMB   | CBT    |
|    | imb23-mg68 | Quantitative and Mixed Methods Research for                          | IIMB   | CBT    |
| 43 |            | Management                                                           |        |        |
| 44 | nou23-ge80 | Domestic Equipment Maintenance                                       | IGNOU  | CBT    |
| 45 | ntr23_ed40 | Student Psychology                                                   | NITTTR | CBT    |
|    | ntr23_ed41 | Quality Assurance through NAAC Accreditation Process                 | NITTTR | CBT    |
| 46 |            |                                                                      |        |        |
| 47 | ntr23_ed43 | Academic and Research Report Writing                                 | NITTTR | CBT    |

# Annexure-III

# **SWAYAM EXAMINATION CITIES**

The following table gives list of the cities in which SWAYAM July 2023 Semester is planned to be held.

| Sr No. | State                     | City                  |
|--------|---------------------------|-----------------------|
| 1      | Andaman & Nicobar Islands | Port Blair            |
| 2      | Andhra Pradesh            | Guntur                |
| 3      | Andhra Pradesh            | Kurnool               |
| 4      | Andhra Pradesh            | Rajahmundry           |
| 5      | Andhra Pradesh            | Tirupathi             |
| 6      | Andhra Pradesh            | Visakhapatnam         |
| 7      | Arunachal Pradesh         | Itanagar/Naharlagun   |
| 8      | Assam                     | Dibrugarh             |
| 9      | Assam                     | Guwahati              |
| 10     | Assam                     | Jorhat                |
| 11     | Assam                     | Silchar               |
| 12     | Assam                     | Tezpur                |
| 13     | Bihar                     | Bhagalpur             |
| 14     | Bihar                     | Muzaffarpur           |
| 15     | Bihar                     | Patna                 |
| 16     | Bihar                     | Darbhanga             |
| 17     | Chandigarh                | Chandigarh/Mohali     |
| 18     | Chhattisgarh              | Raipur                |
| 19     | Chhattisgarh              | Bilaspur              |
| 20     | Delhi                     | New Delhi             |
| 21     | Goa                       | Panji/Madgaon         |
| 22     | Gujarat                   | Ahmedabad/Gandhinagar |
| 23     | Gujarat                   | Anand                 |
| 24     | Gujarat                   | Rajkot                |
| 25     | Gujarat                   | Surat                 |
| 26     | Haryana                   | Gurugram              |
| 27     | Haryana                   | Hisar                 |
| 28     | Haryana                   | Kurukshetra           |
| 29     | Himachal Pradesh          | Shimla                |
| 30     | Himachal Pradesh          | Kangra                |
| 31     | Jammu and Kashmir         | Jammu                 |
| 32     | Jammu and Kashmir         | Srinagar              |
| 33     | Jharkhand                 | Bokaro Steel City     |
| 34     | Jharkhand                 | Ranchi                |

| 35 | Jharkhand      | Jamshedpur         |
|----|----------------|--------------------|
| 36 | Karnataka      | Belgaum            |
| 37 | Karnataka      | Bengaluru          |
| 38 | Karnataka      | Gulbarga           |
| 39 | Karnataka      | Mangaluru          |
| 40 | Karnataka      | Mysuru             |
| 41 | Karnataka      | Shimoga            |
| 42 | Kerala         | Ernakulam          |
| 43 | Kerala         | Kozhikode          |
| 44 | Kerala         | Thiruvananthapuram |
| 45 | Kerala         | Thrissur           |
| 46 | Kerala         | Kottayam           |
| 47 | Madhya Pradesh | Bhopal             |
| 48 | Madhya Pradesh | Gwalior            |
| 49 | Madhya Pradesh | Indore             |
| 50 | Madhya Pradesh | Jabalpur           |
| 51 | Madhya Pradesh | Sagar              |
| 52 | Maharashtra    | Amravati           |
| 53 | Maharashtra    | Aurangabad         |
| 54 | Maharashtra    | Jalgaon            |
| 55 | Maharashtra    | Kolhapur           |
| 56 | Maharashtra    | Mumbai/Navi Mumbai |
| 57 | Maharashtra    | Nagpur             |
| 58 | Maharashtra    | Nanded             |
| 59 | Maharashtra    | Nashik             |
| 60 | Maharashtra    | Pune               |
| 61 | Manipur        | Imphal             |
| 62 | Meghalaya      | Tura               |
| 63 | Meghalaya      | Shillong           |
| 64 | Mizoram        | Aizawl             |
| 65 | Nagaland       | Kohima             |
| 66 | Odisha         | Balasore           |
| 67 | Odisha         | Berhampur-Ganjam   |
| 68 | Odisha         | Bhubaneswar        |
| 69 | Odisha         | Rourkela           |
| 70 | Odisha         | Sambalpur          |
| 71 | Punjab         | Amritsar           |
| 72 | Punjab         | Jalandhar          |
| 73 | Punjab         | Patiala            |
| 74 | Rajasthan      | Jaipur             |
| 75 | Rajasthan      | Jodhpur            |

| 76  | Rajasthan     | Udaipur             |
|-----|---------------|---------------------|
| 77  | Rajasthan     | Ajmer               |
| 78  | Sikkim        | Gangtok             |
| 79  | Tamil Nadu    | Chennai             |
| 80  | Tamil Nadu    | Coimbatore          |
| 81  | Tamil Nadu    | Madurai             |
| 82  | Tamil Nadu    | Salem               |
| 83  | Tamil Nadu    | Tiruchirappalli     |
| 84  | Tamil Nadu    | Tirunelveli         |
| 85  | Tamil Nadu    | Thanjavur           |
| 86  | Tamil Nadu    | Puducherry          |
| 87  | Telangana     | Hyderabad           |
| 88  | Telangana     | Warangal            |
| 89  | Tripura       | Agartala            |
| 90  | Uttar Pradesh | Greater Noida/Noida |
| 91  | Uttar Pradesh | Agra                |
| 92  | Uttar Pradesh | Gorakhpur           |
| 93  | Uttar Pradesh | Lucknow             |
| 94  | Uttar Pradesh | Moradabad           |
| 95  | Uttar Pradesh | Prayagraj           |
| 96  | Uttar Pradesh | Kanpur              |
| 97  | Uttar Pradesh | Aligarh             |
| 98  | Uttar Pradesh | Varanasi            |
| 99  | Uttarakhand   | Dehradun            |
| 100 | Uttarakhand   | Haldwani            |
| 101 | Uttarakhand   | Srinagar            |
| 102 | West Bengal   | Asansol             |
| 103 | West Bengal   | Kalyani             |
| 104 | West Bengal   | Kolkata             |
| 105 | West Bengal   | Siliguri            |

# **LOGIN PAGE**

### **ANNEXURE IV**

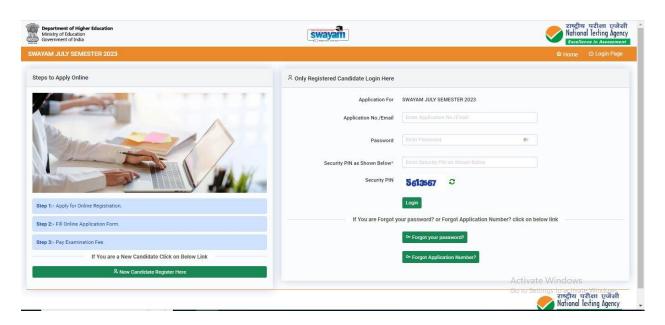

# FORGOT APPLICATION NUMBER

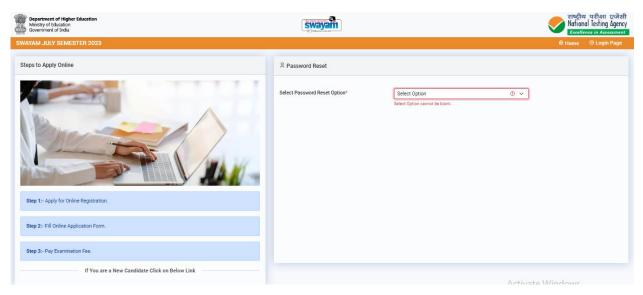

# **FORGOT PASSWORD**

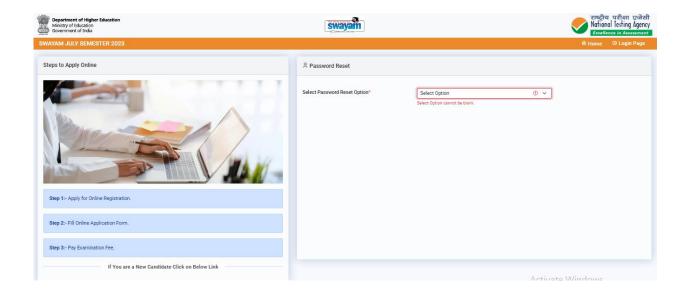

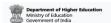

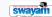

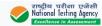

#### SWAYAM JULY SEMESTER 2023

Instructions for filling Online Application Form

- 1. Candidates must carefully read the Instructions (including how to fill up Application Form online) given in the Information Bulletin available on the NTA Website. Candidates not complying with the Instructions shall be summarily disqualified.
- 2. Candidates can apply for SWAYAM 2023 (July Semester) through "Online" mode only. The Application Form in any other mode will not be accepted.
- 3. Candidates can apply for a maximum 6 courses as per schedule and shifts available
- \* Download Information Bulletin and Replica of Application Form. Read these carefully to ensu

\* Follow the steps given below to Apply Online:

Step 1: Apply for Online Registration using own Email ID -Using the same email ID used for Registration on SWAYAM portal.

Step 2: Fill in the Online Application Form and upload photograph, signature, and category/PwD certificate if applicable

Step 3 : Pay fee using the Payment Gateway(s) integrated to the Online Application through Net Banking / Debit Card / Credit Card / Paytm/UPI / Wallet and keep proof of fee paid

Note: The final submission of Online Application Form will remain incomplete if Step-3 is not complete

| SWAYAM EXAM APPLICABLE FEE                                                                                                    |                                       |
|----------------------------------------------------------------------------------------------------|---------------------------------------|
| Online registration and submission of Application Form ( complete in all respect ) through NTA Website: $https://swayam.nta.ac.in/$                                     | 10 October 2023 to<br>30 October 2023 |
| Last date for successful transaction of Examination Fee ( through Paytm / Credit / Debit Card / Net Banking / UPI                                                       | 31 October 2023 (<br>Upto 11:50 PM)   |
| General ( UR )                                                                                                    | * 1000 / - ( per<br>course )          |
| SC / ST / PWD / OBC- ( NCL )                                                                                                    | * 500 / - ( per course<br>)           |
| Note: Applicable service/processing charges & GST over and above the Examination fee, are to be paid by the candidate to the concerned Bank/ Payment Gateway Integrator |                                       |

- 4. After successful completion of Step-3, Confirmation Page of the Application Form should be downloaded and a printout of the same may be retained for
- 4. After successful completion of Step-3, Confirmation Page of the Application Form should be downloaded and a printout of the same may be retained for future reference. The Confirmation Page of the online Application Form could be generated only after successful payment by the Candidate
  5. In case the Confirmation Page is not generated after payment of prescribed Fee, then the candidate should approach the concerned Bank/Payment Gateway integrator (in the helpline number and email given in Annexure-I of the Information Bulletin), for ensuring the successful payment. In spite of above, if successful transaction is not reflected on the Portal, the candidate may contact NTA Helpline. If the payment issue is still not resolved, the candidate may pay second time. However, any duplicate payment received from the candidate by NTA in the course of said transactions will be refunded through the same payment mode through which the duplicate payment is received, after fee reconciliation by NTA.
- 6. Information such as his/her name, contact details / address, category, PwD status, educational qualification details, date of birth, choice of exam cities etc provided by the candidate in the online Application Form will be treated as final. Any request for change in such particulars after the closure of correction period will not be considered by NTA.
- 7. NTA does not edit/modify/alter any information entered by the candidate under any circumstances. Any request for change in information will not be entertained. Therefore, candidates are advised to exercise utmost caution while filling up correct details in the Application Form. Corrections sent by the candidate through Post/ Fax/ WhatSapp/Email/by Hand will not be entertained by NTA.
- 8. NTA disclaims any liability that may cause due to incorrect information provided by the candidate in his/her online Application Form
- 9. Candidates must ensure that their email address and mobile number to be registered in their online Application Form are their own, as relevant/important information/ communication will be sent by NTA through e-mail on the registered e-mail address and / or through SMS on registered mobile number only. NTA shall not be responsible for any non-communication / miscommunication with a candidate in the email address or mobile number given by him/her other than his/her own.
- 10. Candidates are advised to visit the NTA Website and check their e-mails regularly for latest updates
- 11. Candidates shall appear in the exam at their own cost at the Examination Centre on the Date/ Shift and time indicated on their respective Admit Cards which would be issued by the NTA in due course through its website
  - NOTE-: No request for refund of fee once remitted by the candidate will be entertained by NTA under any circumstances.
- 12. Important Instruction about PASSWORD
  - I. During online form filling, the candidate will be required to choose PASSWORD and Security Question and its Answer. The candidate is advised to record/remember their password for all future logins.
  - II. For subsequent logins, the candidate will be able to login directly with their respective system-generated Application Number and the chosen
  - III. The candidate is advised not to disclose or share their password with anybody. Neither NTA nor BECIL will be responsible for the violation or misuse of the password of a candidate.
  - IV. Candidates can change his/her passwords after login if desired.
  - V. Candidates should remember to logout at the end of their session so that the particulars of the candidate cannot be tampered with or modified by unauthorized persons.
    - The Password must be as per the following Password policy. I. Password must be 8 to 13 characters le
    - II. Password must have at least one Upper case alphabet
  - III. Password must have at least one Lower case alphabet
  - IV. Password must have at least one numeric value.
  - V. Password must have at least one special character eg.!@#\$%^&\*-.

The Application Number printed on the computer-generated Confirmation Page must be mentioned in all such correspondences. It is therefore essential to note down the application

umbper printed on the Confirmation Page.

I have downloaded the information Bulletin of SWAYAM JULY SEMESTRE 2023, read and understood all the Instructions therein as well as those mentioned above, and will fill up the online Application form for the SWAYAM SWAYAM SWA

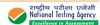

# **EMAIL VERIFICATION**

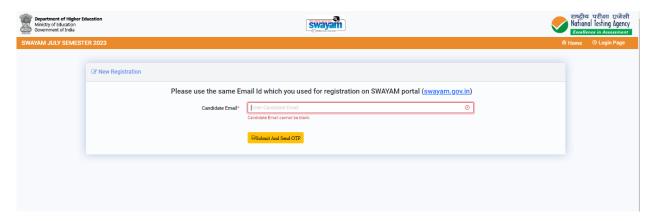

# **HOME PAGE**

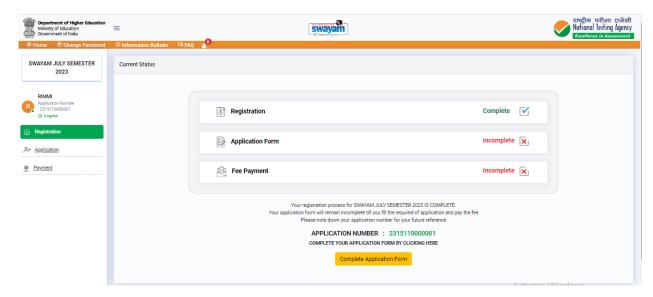

## **APPLICATION STEPS**

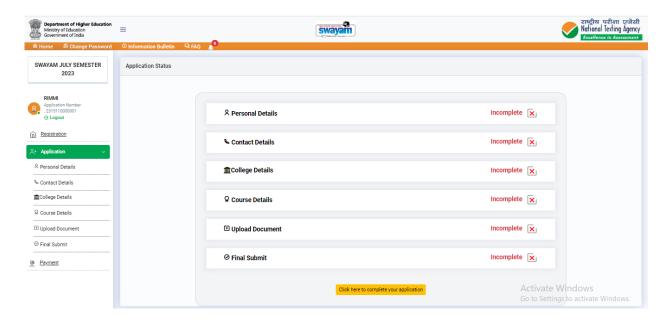

## PERSONAL DETAIL

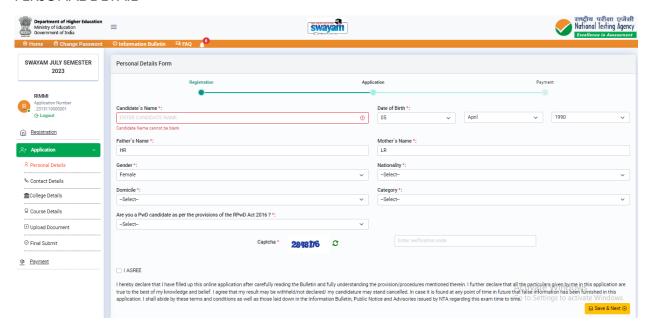

# **CONTACT DETAIL**

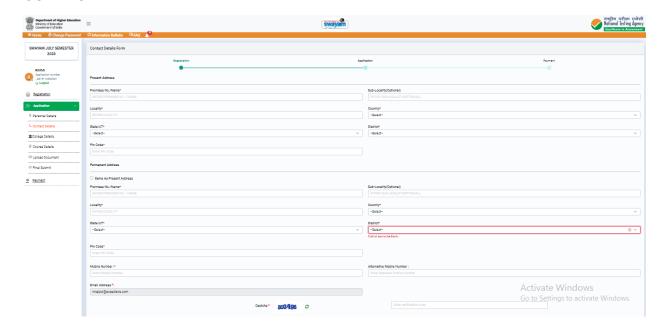

## **COLLEGE DETAIL**

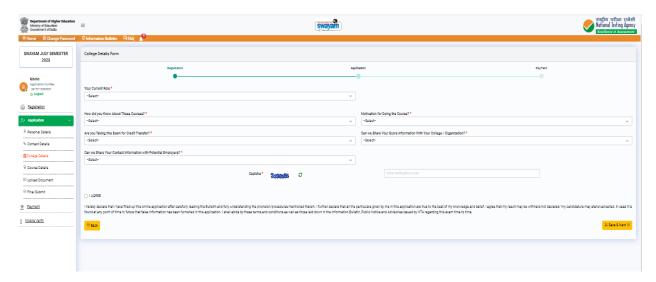

## **COURSE AND CENTRE DETAIL**

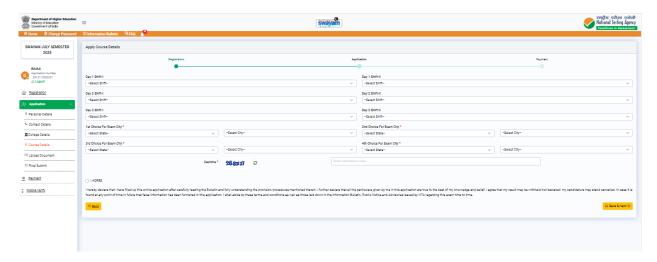

## **UPLOAD DOCUMENT**

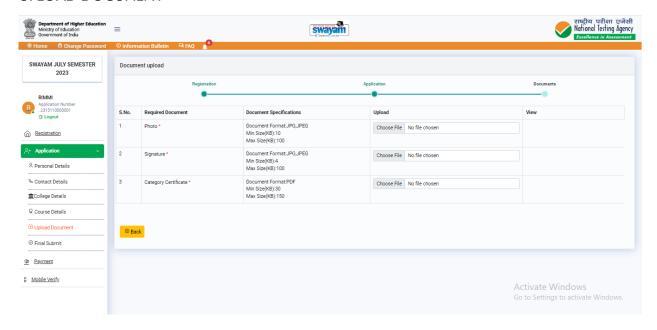

# Preview page

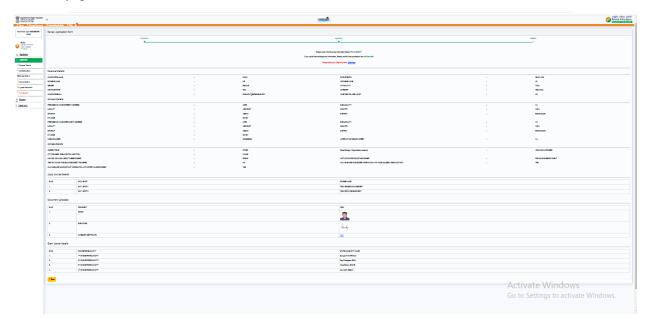

# **VERIFY MOBILE NUMBER**

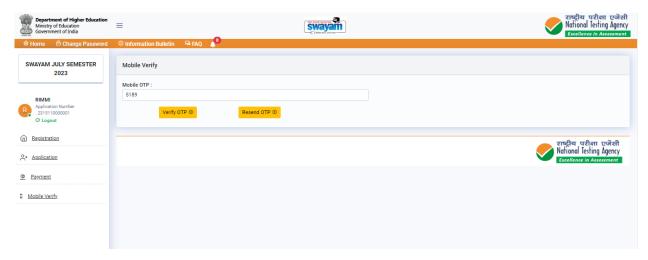

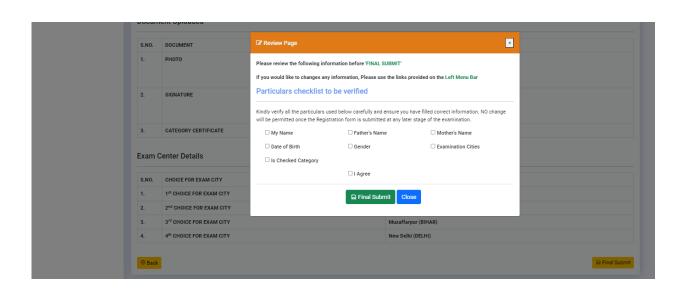

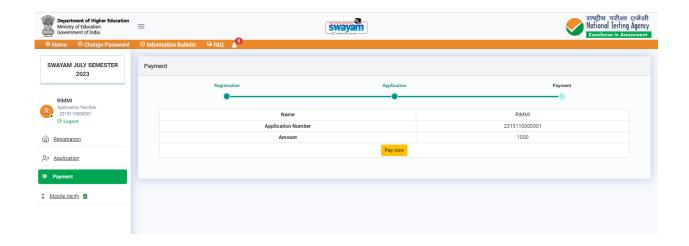

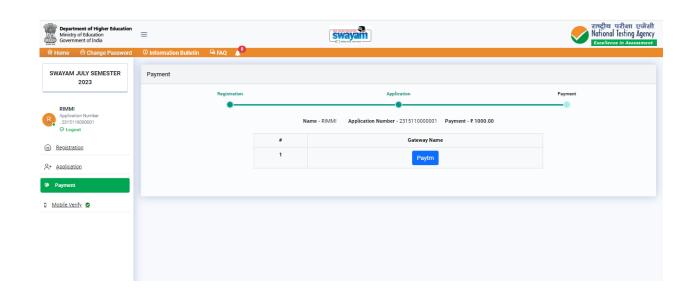

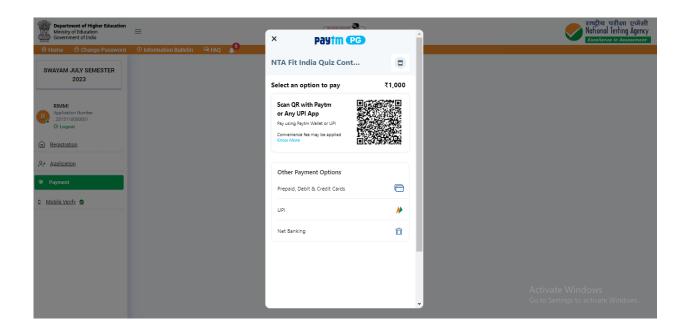

# ANNEXURE -V

# Certificate regarding physical limitation to write in the examination

| Certificate No.                   | Dated               | Affix Passport size Photograph of the                       |
|-----------------------------------|---------------------|-------------------------------------------------------------|
| This is to certify that Mr./Ms.   |                     | candidate (same as<br>uploaded on the<br>Online Application |
| AgedYears, Son/Daughter           | of Mr./Mrs.         | Form) duly attested by the issuing authority                |
| R/o                               |                     |                                                             |
| with SWAYAM July 2023 Semester Ex | xam Application No. | ,<br>and SWAYAM                                             |
| July 2023 Semester Exam Roll No   |                     |                                                             |
| Disability (name of the Specifie  | ed Disability)      | in (percentage) of                                          |
|                                   | (in words)          | (in                                                         |
| Figures).                         |                     |                                                             |

# • Please tick on the "Specified Disability"

(Assessment may be done on the basis of Gazette of India. Extraordinary, Part-II, Section 3 Sub-section (ii), Ministry of Social Justice and Empowerment)

| S.<br>No. | Category                   | Type of Disability           | Specified Disability                                                                                                    |
|-----------|----------------------------|------------------------------|----------------------------------------------------------------------------------------------------|
| 1.        | Physical<br>Disability     | Locomotor Disability*        | a. Leprosy cured person, b. cerebral palsy, c. dwarfism, d. muscular dystrophy, e. acid attack victims.                                                                                    |
|           |                            | Visual Impairment*           | a. blindness, b. low vision                                                                                                    |
|           |                            | Hearing Impairment*          | a. deaf, b. hard of hearing                                                                                                    |
|           |                            | Speech & Language Disability | Permanent disability arising out of conditions such as laryngectomy or aphasia affecting one or more components of speech and language due to organic or neurological causes.              |
| 2.        | Intellectual<br>Disability |                              | <ul> <li>a. specific learning Disability (Perceptual Disabilities, Dyslexia, Dysgraphia, Dyscalculia, Dyspraxia &amp; Development Aphasia)</li> <li>b. autism spectrum disorder</li> </ul> |
| 3.        | Mental<br>Behaviour        |                              | a. mental illness                                                                                                    |

| 4. | Disability caused due to | i. Chronic Neurological<br>Conditions | a. multiple sclerosis     b. Parkinson                                     |
|----|--------------------------|---------------------------------------|----------------------------------------------------------------------------|
|    |                          | ii. Blood disorder                    | a. Haemophilia, b. Thalassemia, c. Sickle cell disease                     |
| 5. | Multiple<br>Disabilities |                                       | More than one of the above specified disabilities including deaf blindness |

This is to further certify that he/she has physical limitation which hampers his/her writing capabilities to write the Examination owing to his/her disability.

| Sign | ature                                                        |
|------|--------------------------------------------------------------|
|      | Name:                                                        |
|      | Chief Medical Officer/ Civil Surgeon/ Medical Superintendent |

Government Health Care Institution with Seal

# ANNEXURE-VI: LETTER OF UNDERTAKING FOR USING OWN SCRIBE

| Ι                                   | , a candidate wit        | h                    | (name of the            |
|-------------------------------------|--------------------------|----------------------|-------------------------|
| disability) appearing for the       |                          | (name of the exam    | nination) bearing Roll  |
| No                                  | at                       | (name of the cer     | ntre) in the District   |
|                                     |                          | (name                | of the State). My       |
| qualification is                    | ·                        |                      |                         |
| I do hereby state that              | (name of                 | the scribe) will p   | rovide the service of   |
| scribe/reader/lab assistant for the | e undersigned for taking | the aforesaid exami  | nation.                 |
| I do hereby undertake that his qu   | ualification is          |                      |                         |
|                                     |                          |                      |                         |
|                                     |                          |                      |                         |
|                                     |                          |                      |                         |
|                                     | (S                       | ignature of the cand | didate with Disability) |
| Place:                              |                          | Г                    |                         |
| Date:                               |                          |                      |                         |
|                                     |                          |                      | Photograph of scribe    |
|                                     |                          | L                    |                         |
|                                     |                          | (Self-               | Attested Photograph)    |
|                                     | Name of Scribe           | ID of the Scribe     | ID Number               |
|                                     |                          |                      |                         |

ANNEXURE-VII - Certificate for person with specified disability covered under the definition of Section 2 (s) of the RPwD Act, 2016 but not covered under the definition of Section 2(r) of the said Act, i.e. persons having less than 40% disability and having difficulty in writing

| candidate), S/o<br>(Vill/PO/PS/Distri<br>(nature of disability | fy that, we have examined M of /D/o                                                                 | ayrs, a perso t he/she has lim | resident of on withitation which har  | mpers his/her writing                                          |
|----------------------------------------------------------------|----------------------------------------------------------------------------------------------------|--------------------------------|---------------------------------------|----------------------------------------------------------------|
|                                                                | idate uses aids and assistive de<br>nich is/are essential for the can                               | -                              |                                       | • •                                                            |
| recruitment agenc                                              | is issued only for the purpose<br>ies as well as academic institu<br>of six months or less as may b | tions and is val               | id upto                               | (it is valid for                                               |
|                                                                |                                                                                                    |                                | Signature                             | of Medical Authority                                           |
| (Signature & Name)                                             | (Signature & Name)                                                                                  | (Signature & Name)             | (Signature & Name)                    | (Signature & Name)                                             |
| Orthopaedic/ PMR specialist                                    | Clinical Psychologist/Rehabilitation Psychologist/Psychiatrist/ Special Educator                    | Neurologist (if available)     | Occupational Therapist (if available) | Other Expert as<br>nominated By the<br>Chairperson (if<br>any) |
| Signature & Nam                                                | ne                                                                                                  |                                |                                       |                                                                |
| Chief Medical O                                                | fficer/Civil Surgeon/Chief Dis                                                                      | strict Medical O               | fficer                                | Chairperson                                                    |
| Name of Governm                                                | nent Hospital/Health                                                                                |                                |                                       |                                                                |
| Care Centre with S                                             | Seal _                                                                                              |                                |                                       |                                                                |
| Place:                                                         |                                                                                                    |                                |                                       |                                                                |

ANNEXURE-VIII - Letter of Undertaking by the person with specified disability covered under the definition of Section 2 (s) of the RPwD Act, 2016 but not covered under the definition of Section 2(r) of the said Act, i.e. persons having less than 40% disability and having difficulty in writing

| 1. I                                                        | , a candidate with _    |             | (nature         | of disabili    | ty/condi   | tion)  |
|-------------------------------------------------------------|-------------------------|-------------|-----------------|----------------|------------|--------|
| appearing for the                                           | (name of                | the e       | examination)    | bearing        | Roll       | No.    |
| at                                                          |                         |             | (name           | of the ce      | ntre) in   | the    |
| District,                                                   | (nam                    | e of the    | State). My e    | ducational     | qualifica  | ation  |
| is                                                          |                         |             |                 |                |            |        |
| 2. I do hereby state that of the scribe for the undersigned |                         |             |                 | will provid    | le the se  | rvice  |
| 3. I do hereby undertake th                                 | at his qualification is |             |                 | In case, su    | bsequen    | tly it |
| is found that his qualification is                          | not as declared by the  | e undersigi | ned and is be   | yond my qı     | ıalificati | on. I  |
| shall forfeit my right to the post                          | or certificate/diploma  | /degree an  | nd claims relat | ing thereto    |            |        |
|                                                             |                         |             |                 |                |            |        |
|                                                             |                         |             | (Sig            | gnature of the | ne candi   | date)  |
|                                                             | (counter signature b    | y the parei | nt/guardian, it | f the candid   | late is m  | inor)  |
| Place:                                                      |                         |             |                 |                |            |        |
|                                                             |                         |             |                 |                |            |        |
| Date:                                                       |                         |             |                 |                |            |        |

#### **ANNEXURE IX**

#### COMMON SERVICES CENTRES/FACILITATION CENTRES

Candidates, who are not well conversant to submit the online application due to various constraints, can use the services of Common Services Centre, Ministry of Electronics and Information Technology, Government of India under the Digital India initiatives of Hon'ble Prime Minister. The Common Services Centre (CSC) scheme is a part of the ambitious national e-Governance Plan (NeGP) of Government of India and is managed at each village panchayat level by a Village level Entrepreneur (VLE)

There are more than 1.5 lakhs Common Services Centres (CSC) across the country which will provide the desired support to candidates from urban as well as rural areas in online submission of Application Form and payment of fee through e-wallet. The list of the Common Services Centre is available on website: www.csc.gov.in.

Note: To know nearest Common Services Centre, please open link http://gis.csc.gov.in/locator/csc.aspx

# Computer-Based Test (CBT) Guidelines

The major examinations being conducted by NTA are Computer-Based Tests (CBT). A CBT requires candidates to sit in front of a computer terminal (node) allocated to them against their Roll number and Admit card. After logging the candidate will get detailed instructions for the examinations. At the designated time of the start of the examination, the candidates will be able to proceed and see the questions on the computer screen using the computer mouse. Candidates will have the option to change/modify/edit/answers already entered at any time during the examination.

# **Procedure for appearing in Computer Based Test (CBT):**

# (Sample/mock test will be available on the NTA website: <a href="www.nta.ac.in">www.nta.ac.in</a> for hands-on practice)

- (a) A computer terminal (node) indicating Roll Number will be allocated to each candidate. Candidates should find and sit on their allocated computers only. Any candidate found to have changed room/hall or the computer on their own other than the one allotted would lead to cancellation of candidature and no plea in this regard would be entertained.
- (b) For login, the candidate will have to enter a **login ID and password**. The computer terminal allotted to the candidate will display the WELCOME login screen, Candidate's photograph, and NET subject opted by the candidate.

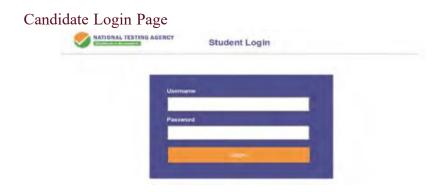

**Candidate Welcome Screen** 

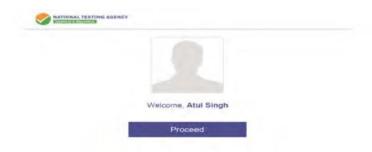

(a) After login, the candidate shall be able to see the detailed instructions for the examination. Candidates are advised to go through the instructions carefully regarding the type of questions and marking scheme. At the designated time of the start of the examination, the candidates will be able to proceed and see the questions on the computer screen.

# Please read the instructions carefully **General Instructions**

- 1. The total duration of the examination is as indicated on the Admit Card issued by the NTA.
- 2. The clock will be set on the server. The countdown timer on the top right corner of the screen will display the remaining available time for you to complete the examination. When the timer reaches zero, the examination will end by itself and you will not be required to end or submit your examination.
- **3.** The Question Palette displayed on the left side of the screen will show the status of each question using one of the following symbols:
- **4.** The Marked for Review status for a question simply indicates that you would like to look at that question again. Questions that are answered and "Marked for Review" will be automatically saved and evaluated even if the flag is not removed.
- **5.** The questions and answer options will be displayed in **English and the chosen language**. For any doubt or clarification, you are requested to refer to the English version as the final.

#### **Navigating to a Question:**

- 6. To navigate between questions within a Paper, the candidate needs to do the following:
  - Click on the question number in the Question Palette at the left of your screento go to that question directly in the corresponding section.
     Note that using

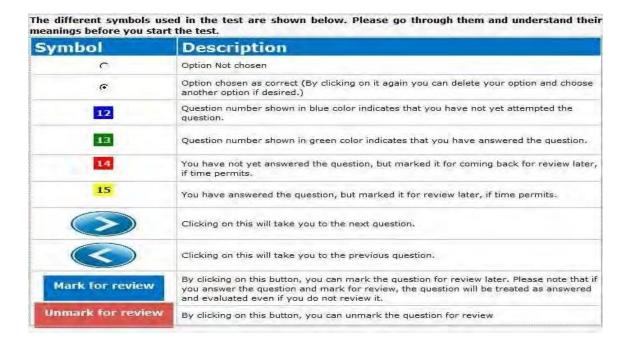

this option does NOT save your answer to the current question.

- You can click on the arrow on the top of the question window to go to the next question. You can click on the which appears on the left side of the question window for going back to the previous question.
- Your answer to a question is automatically saved when you click on the button on the top right-hand corner of the question window. Please note that there is no separate SAVE button.

# **Answering a Question:**

- 7. Procedure for answering a Multiple-Choice Type question:
  - To select your answer, click on the button of one of the options.
  - To de-select your chosen answer, click on the button of the chosen option again.
  - To change your chosen answer, click on the button of another option.
  - You can Mark for review click on the top left-hand side of thequestion window when you want to come back to that question later on, whether you have answered it or not, and proceed to other questions.
  - When you answer any question "Marked for review", the status of the question changes automatically to "Answered".
  - You can click on when you want to change the status and freeze the answer already given or answer the question.
- 8. To change your answer to a question that has already been answered, first select that question for answering and then follow the procedure for answering that type of question.

# Navigating through sections:

- 9. Sections in this question paper are displayed on the left-hand side of the screen. Questions in a section can be viewed by clicking on the section name.
- 10. After clicking the button on the last question for a section, you will automatically be taken to the first question of the next section.
- 11. You can shuffle between sections and questions anytime during the examination as peryour convenience only during the time stipulated.
- 12. You can view the section summary as part of the legend that appears in every section below the question palette.

## **Instruction for Question:**

13. For the correctness of the translation for a particular language, only the **English** version will be considered as the final version for evaluation purposes.

The keyboard attached to the computer, if any, will be disabled during the entire duration of

the examination. Candidates will have the option to change/modify answers already entered anytime during the entire duration of the examination.

In case the computer/mouse allotted to any candidate malfunctions anytime during the test, he/she will be immediately allotted another computer system and the time lost due to this will be adjusted in the server so as to give the candidate the full allotted time.

The on-screen computer clock counter of every candidate will be set at the server. The countdown timer on the top right side of the computer screen will display the time remaining (in minutes) available for the candidate to complete the examination. When the timer reaches zero, the examination will end by itself. The candidates will not be required to end or submit the examination.

The Question Status displayed on the bottom left screen will show the status of each question using one of the following symbols:

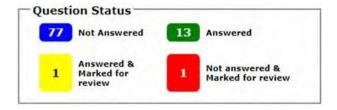

The question(s) "Answered and Marked for Review" status for a question indicates that the candidates would like to have a relook at that question again. A candidate has the option of answering a question and simultaneously "Marked for Review", these answers will be considered for evaluation. However, if a candidate has simply put "Marked for Review" for a question without answering it, the corresponding question marked for review without an answer will not be considered for evaluation. It may be noted that a candidate can return to any "Marked for Review" question any time during the examination by clicking on the corresponding question number icon displayed on the Question Palette of the corresponding section.

(a) Blank Sheets for doing Rough Work/calculations shall be provided to the candidates. The Blanks Sheets would have a Header page for the candidates to write down his/herName and Roll Number. All calculations/writing work is to be done only in the Blank Sheets provided at the Centre in the Examination Room/Hall and on completion of the test candidates must hand over the rough sheets to the invigilator on duty in the Room/Hall.

#### (b) ROUGH WORK:

All calculations/writing work is to be done only in the rough sheet provided at the Centre in the Examination Room/Hall and on completion of the test candidates must hand over the rough sheets to the invigilator on duty in the Room/Hall.

(a) The Question Palette displayed on the right side of screen will show the status of each question using one of the following symbols:

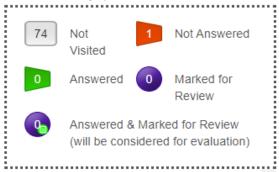

The question(s) "Answered and Marked for Review" status for a question indicates that candidate would like to have a relook at that question again. A candidate has the option of answering a question and simultaneously "Marked for Review", these answers will be considered for evaluation. However, if a candidate has simply put "Marked for Review" for a question without answering it, the corresponding question marked for review without an answer will not be considered for evaluation. It may be noted that a candidate can return to any "Marked for Review" question any time during the Examination by clicking on the corresponding question number icon displayed on the Question Palette of the corresponding section.

- (b) Candidate can click on the ">" arrow which appears to the left of question palette to collapse the question palette thereby maximizing the question viewing window. To view the question palette again, candidate can click on "<" which appears on the right side of question window.
- (c) Candidate can click on to navigate to the bottom and to navigate to the top of the question area, without scrolling. Using the computer mouse the candidate can scroll up and down the question viewing area for viewing the entire question.
- (d) The full paper can be viewed by clicking the "Question Paper" icon on the top right corner of the screen.
- (e) Blank Sheets for doing rough work/calculations shall be provided to the candidates. The Blanks Sheets would have a Header page for the candidates to write down his/her Name and Roll Number. All

calculations/writing work are to be done only in the Blank Sheets provided at the centre in the Examination Room/Hall and on completion of the test candidates must hand over the rough sheets to the invigilator on duty in the Room/Hall.

# (f) Navigating a Question To navigate between questions within a Paper, candidate needs to do the following:

- (a) Click on the question number in the Question Palette at the right of the screen to go to that numbered question directly. Note that using this option does NOT save the answer to the currently displayed question.
- (b) Click on "Save & Next" to save the answer of any question. Clicking on "Save & Next" will save the answer for the current question and the next question will be displayed on the candidate's computer screen.
- (c) Click on "Mark for Review & Next" to mark a question for review (without answering it) and proceed to the next question.

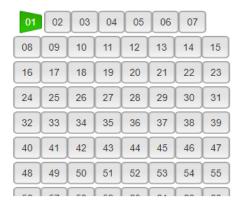

# (g) Answering a Question

To navigate between questions within a Paper, candidate needs to do the following:

- (i) Procedure for answering a multiple-choice type question:
  - (a) To select the option(s), click on the corresponding button(s) of the option(s).
  - (b) To deselect the chosen answer, click on the button of the chosen option again or click on the "Clear Response" button.
  - (c) To save the answer, the candidate MUST click on the "Save & Next" button.
  - (d) To mark the question for review (without answering it), click on the "Mark for Review & Next" button.

#### (h) Navigating through sections:

- (i) Sections in the question paper are displayed on the top bar of the screen. Questions in a section can be viewed by clicking on the section name. The section in which candidate is currently viewing will be highlighted.
- (ii) After clicking the "Save & Next" button on the last question for a section, candidate will automatically be taken to the first question of the next section.
- (iii) Candidate can shuffle between sections and questions within sections anytime during the Examination as per the convenience only during the time stipulated.
- (iv) Candidate can view the corresponding section summary as part of the legend that appears in every section above the question palette.

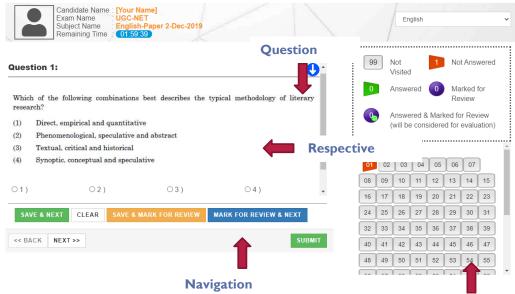

(i) Procedure for answering questions that require inputs fr Question (numeric or otherwise):

(a) Candidate will have to use the on-screen virtual keyboard (that would be displayed just below the question statement of these types of questions) and the attached computer mouse to enter his/her answer in the space provided for answer.

# On Screen Virtual Keyboard

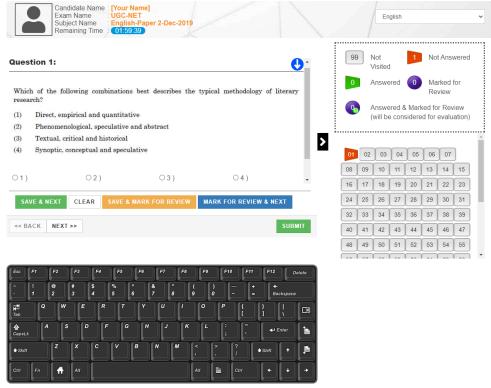

- (b) The answer can be changed, if required, anytime during the test. To save the answer, the candidate MUST click on the "Save & Next" button.
- (c) To mark the question for review (without answering it), click on the "Mark for Review & Next" button.

Candidate will have the option to change previously saved answer of any question, anytime during the entire duration of the test. To change the answer to a question that has already been answered, first select the corresponding question from the Question Palette, then click

| Examin | work are to be don<br>and on completion o<br>Room/Hall. |  |  |
|--------|---------------------------------------------------------|--|--|
|        |                                                         |  |  |
|        |                                                         |  |  |
|        |                                                         |  |  |
|        |                                                         |  |  |
|        |                                                         |  |  |
|        |                                                         |  |  |
|        |                                                         |  |  |
|        |                                                         |  |  |
|        |                                                         |  |  |
|        |                                                         |  |  |
|        |                                                         |  |  |
|        |                                                         |  |  |
|        |                                                         |  |  |
|        |                                                         |  |  |
|        |                                                         |  |  |
|        |                                                         |  |  |
|        |                                                         |  |  |
|        |                                                         |  |  |
|        |                                                         |  |  |
|        |                                                         |  |  |
|        |                                                         |  |  |
|        |                                                         |  |  |
|        |                                                         |  |  |
|        |                                                         |  |  |
|        |                                                         |  |  |
|        |                                                         |  |  |

on "Clear Response" to clear the previously entered answer and subsequently follow the

procedure for answering that type of question.

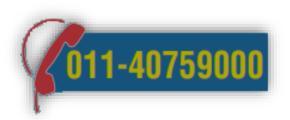

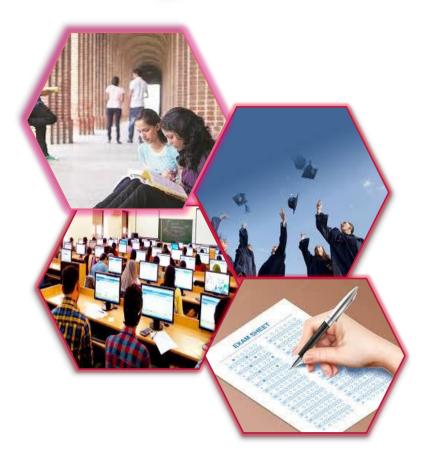

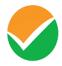

# **National Testing Agency**

(An autonomous organization under the Department of Higher Education, Ministry of Education, Government of India)

Help Line: For Technical support, contact following during working days between 10.00 a.m. and 5.00 p.m.

Website -: www.nta.ac.in, https://swayam.nta.ac.in/

Email -: <a href="mailto:swayam@nta.ac.in">swayam@nta.ac.in</a>